# **MONTEREY REGIONAL STORMWATER MANAGEMENT PROGRAM**

## **YEAR 7 ANNUAL REPORT**

## **2012 - 2013**

November 15, 2013

## **TABLE OF CONTENTS**

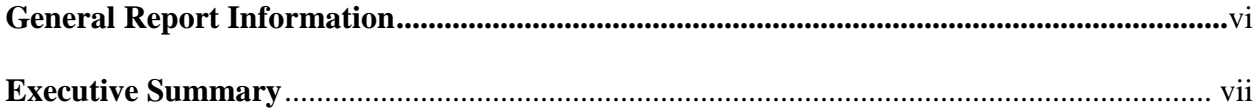

#### **Minimum Control Measures**

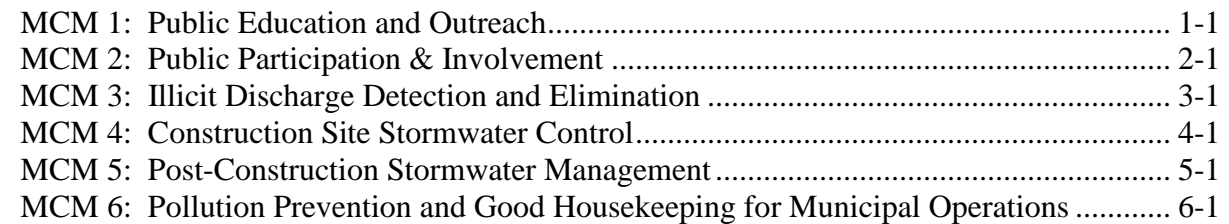

#### **Attachments**

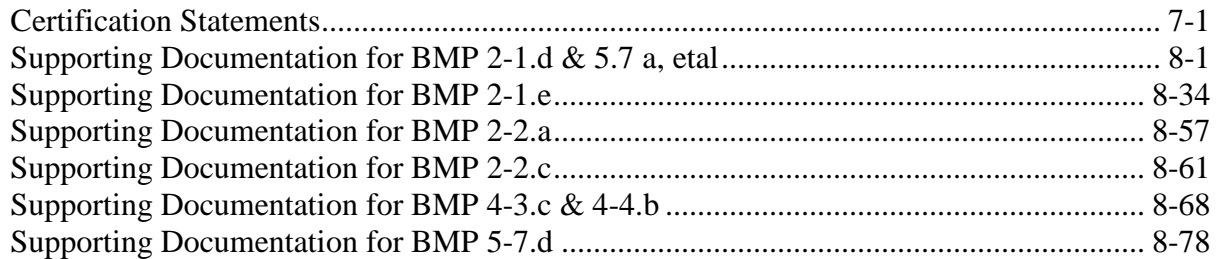

#### **Appendices**

#### **Appendix A Public Education and Outreach Program Information**

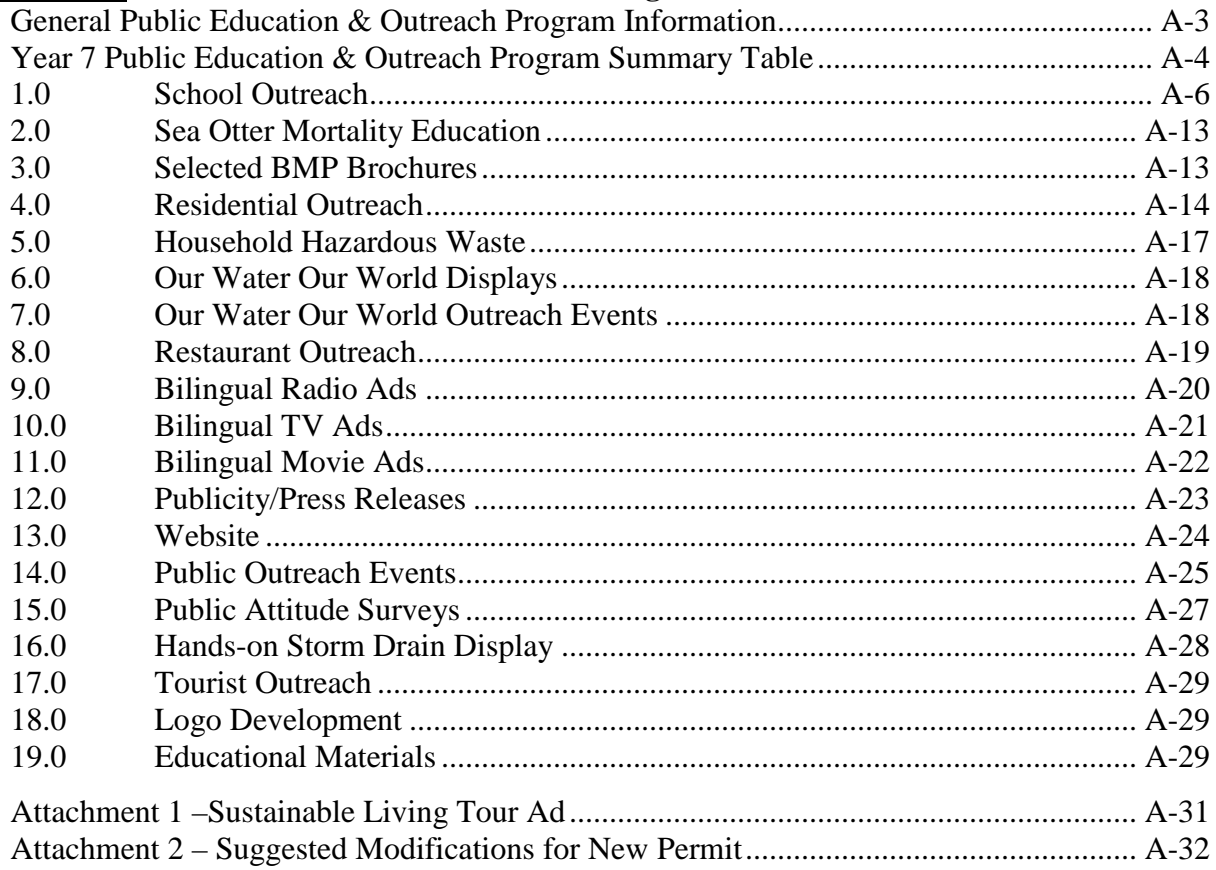

#### **Appendix B Public Involvement and Participation Information**

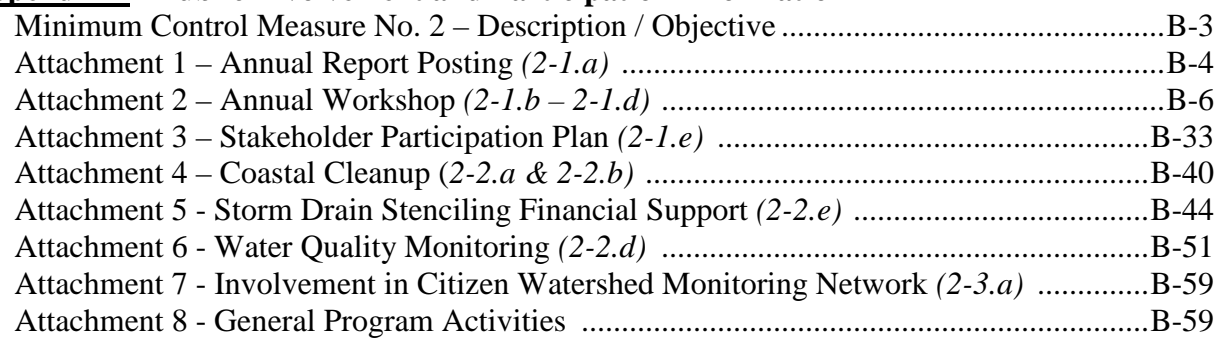

#### **Appendix C Year 7 Annual Report for the City of Carmel-by-the-Sea**

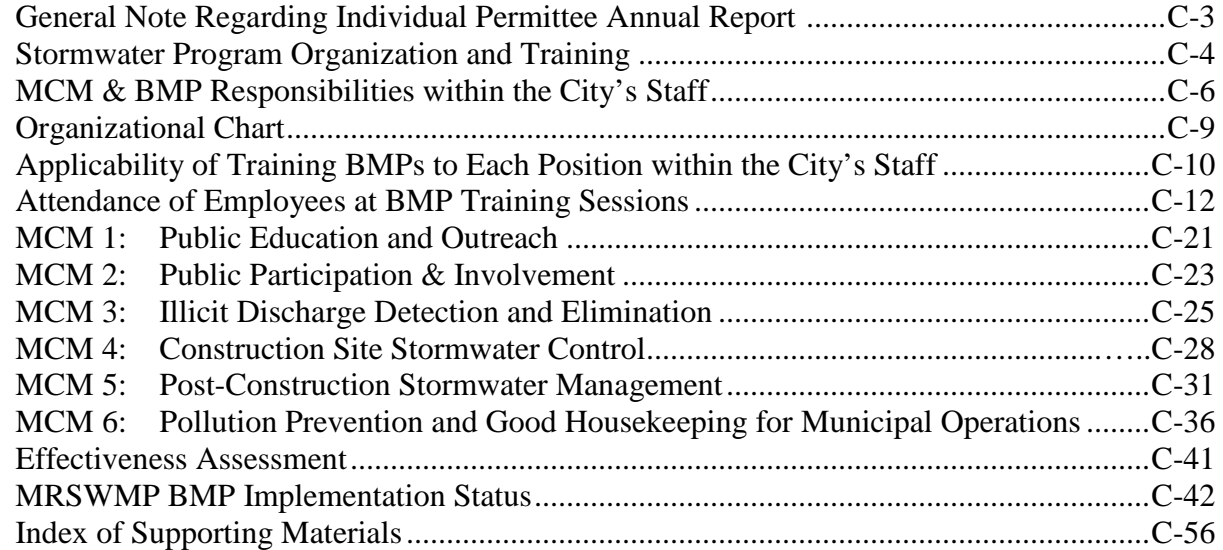

#### **Appendix D Year 7 Annual Report for the City of Del-Rey-Oaks**

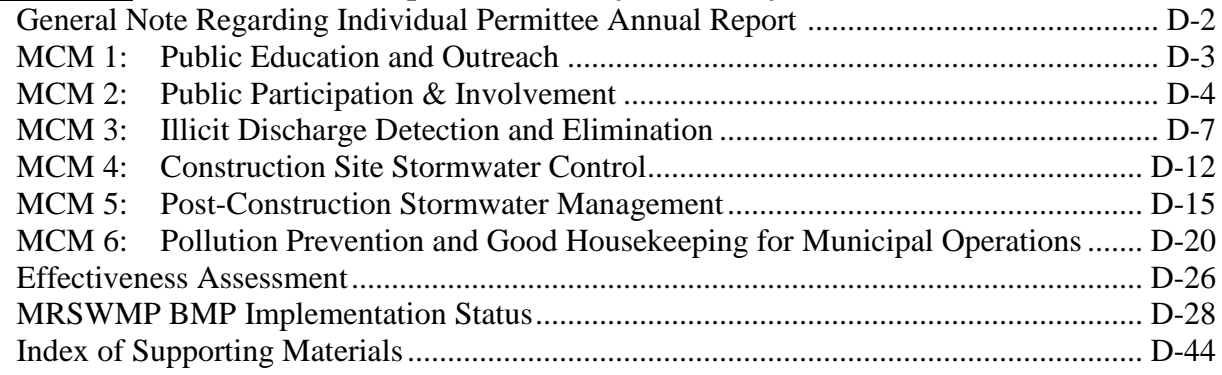

#### **Appendix E Year 7 Annual Report for the City of Marina**

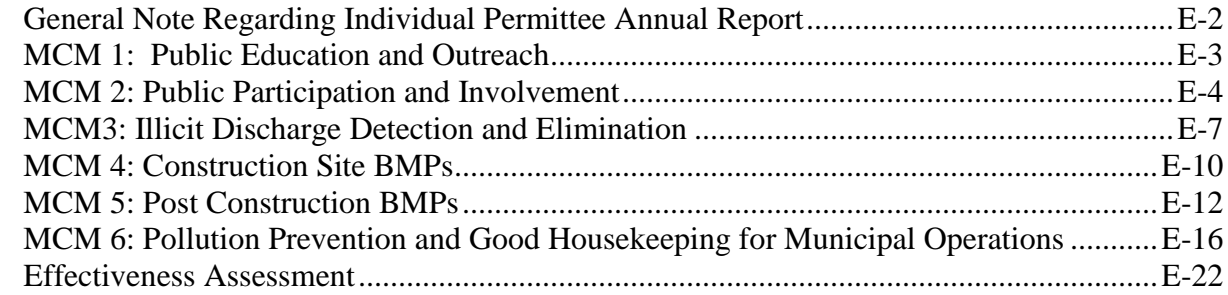

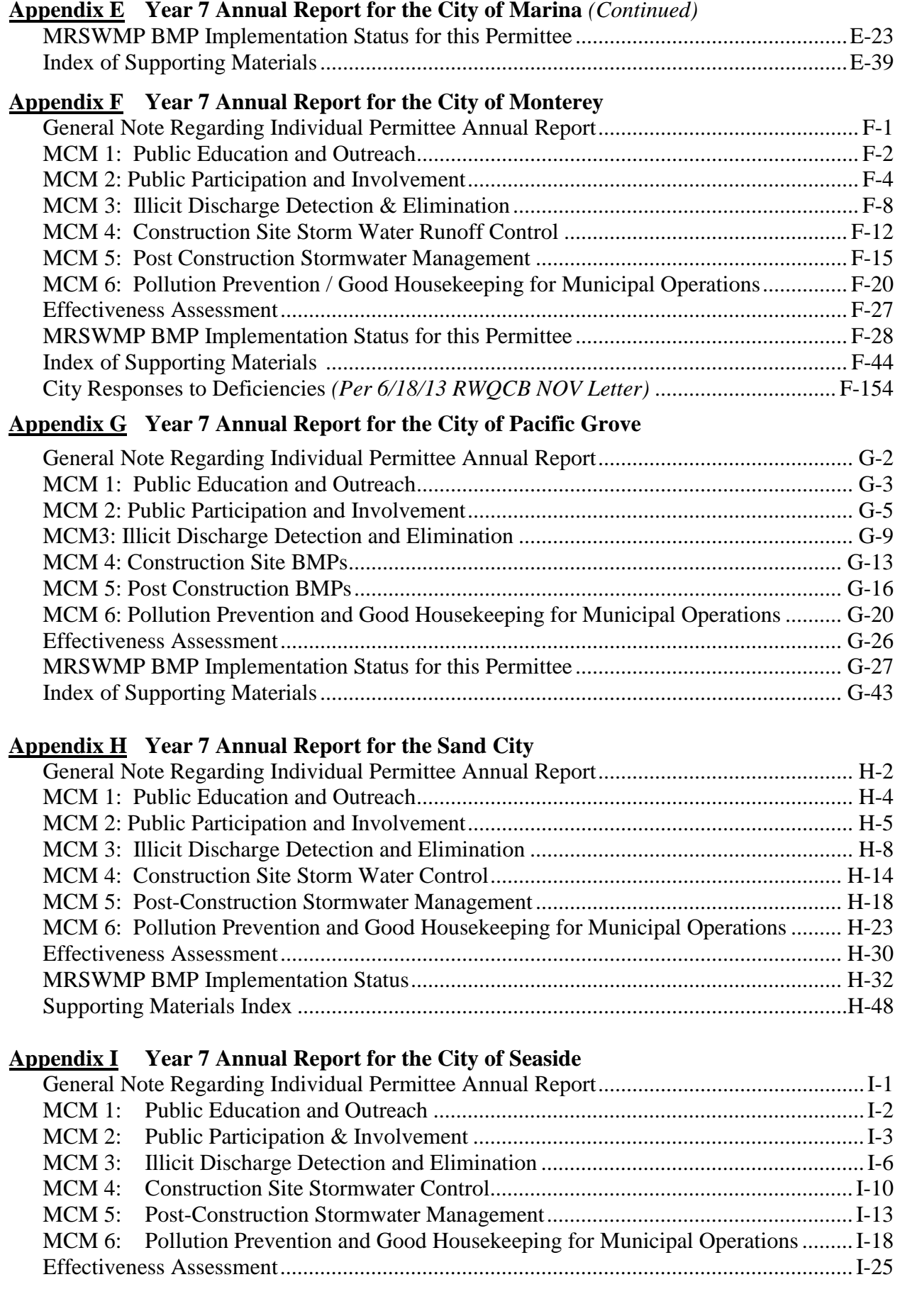

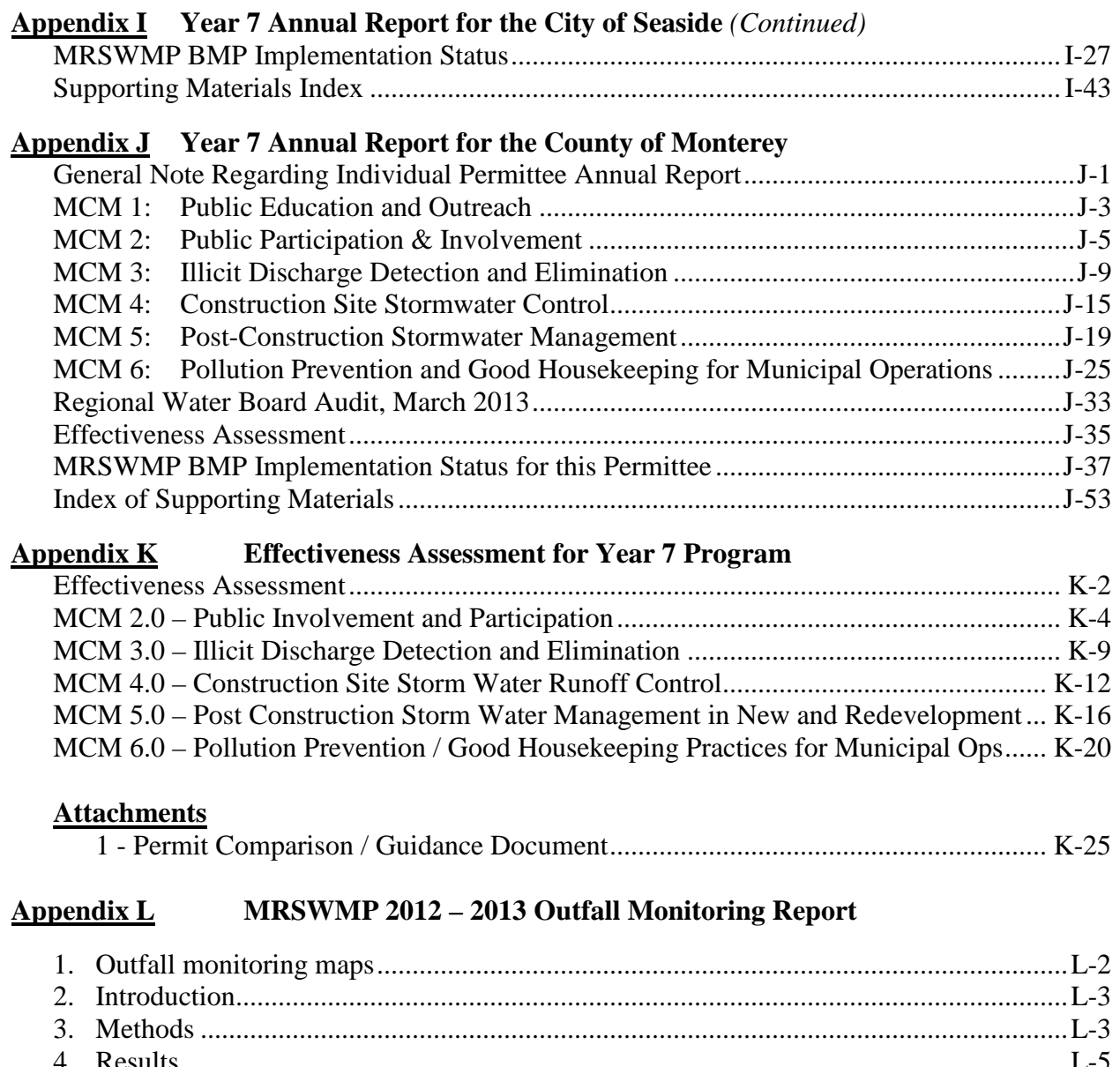

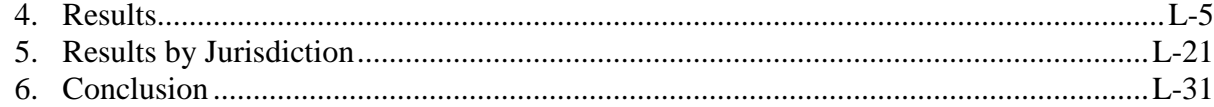

#### **Appendix M MS4 Stormwater Training Matrices**

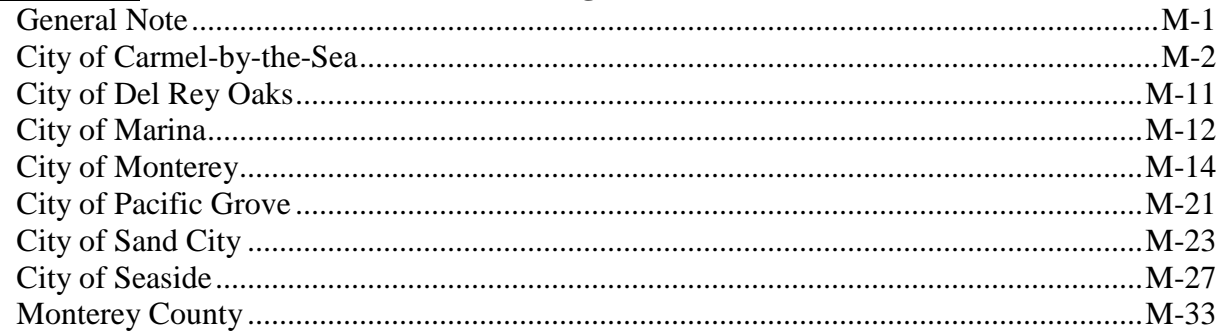

#### **Appendix N Addendum 1 – Annual Report Year 7 Public Comment Section**

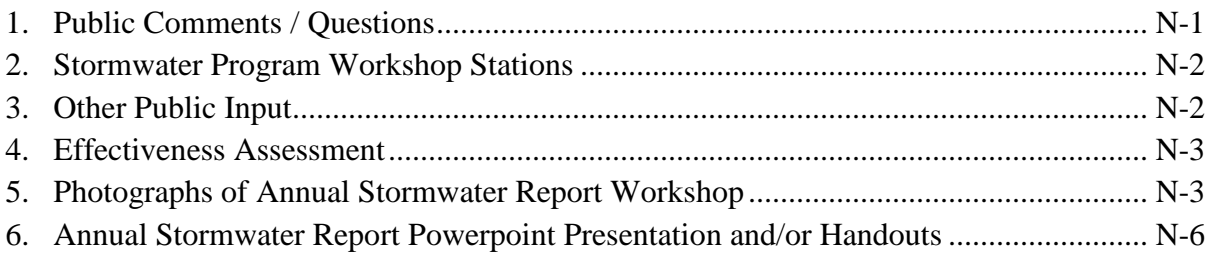

**Note:** Appendix N to be completed following Annual Workshop / Event on 10/19/13 – 10/20/13

## **ANNUAL REPORT**

#### Check box if this is a new name, address, etc.

 $\Box$ 

 $\boxtimes$ 

 $\boxtimes$  $\boxtimes$ 

 $\boxtimes$ 

### *Permittee Information*

- 1. Permittee (*Agency Name*): Monterey Regional Storm Water Permit Participants Group
- 2. Contact Person: Tricia Wotan, MRSWMP Chairperson
- 3. Mailing Address: 580 Pacific Street, Room 7
- 4. City, State and Zip Code: Monterey, CA 93940
- 5. Contact Phone Number: (831) 646-3895
- 6. WDID #: 327MS03006, City of Monterey; 327MS03007, City of Pacific Grove; 327MS03010, City of Seaside; 327MS03011, City of Sand City; 327MS03012, County of Monterey; 327MS03023, City of Del Rey Oaks; 327MS03025, City of Marina; 327MS0300, City of Carmel-By-The-Sea.
- 7. Have any areas been added to the MS4 due to annexation or other legal means?  $\Box$  YES  $\boxtimes$  NO If YES:

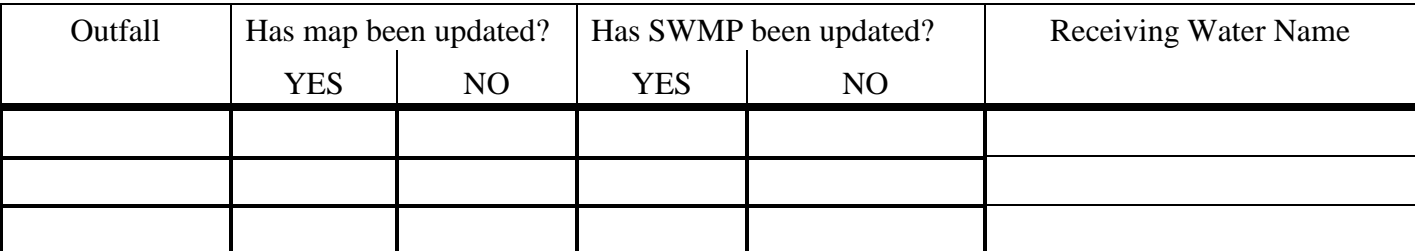

8. Are you subject to the Design Standards contained in Attachment 2 of the General Permit?  $\boxtimes$  YES  $\Box$  NO

If yes, report on the implementation of the Design Standards in this Annual Report.

*Reporting Period*: September 8, 2012 to June 30, 2013

## *Executive Summary*

This document is comprised of the annual reports required by the General Permit issued to the entities of the Monterey Regional Storm Water Group by the Regional Water Quality Control Board (*RWQCB*) on September 7, 2006. The Storm Water Management Plan (*SWMP*) utilized by each of these Permittees is Revision 3 of the Monterey Regional Storm Water Management Program document (*MRSWMP*) which was reviewed and approved (*via email*) on June 23, 2011 by Central Coast Regional Water Quality Control Board (*CCRWQCB*) staff. Monterey Regional has prepared this Annual Report per the current MRSWMP.

The Permittees in the Monterey Regional Stormwater Group consist of the cities of Pacific Grove, Monterey, Seaside, Del Rey Oaks, Sand City, Marina, Carmel-by-the-Sea, and the urbanized, unincorporated areas of Monterey County. The MRSWMP collaborative approach reflects Monterey Regional's commitment to water quality protection. This Annual report demonstrates effective SWMP implementation and assesses the effectiveness of the regional program as a whole. Any language from the MRSWMP document or previously submitted reports has been minimized in order to make the report more concise while still remaining a "stand-alone" document. Information from the preceding year has not been repeated in this report unless applicable. A table is provided for each Minimum Control Measure (*MCM*) indicating whether a BMP was fully implemented or not and if the Measurable Goal was met. This report constitutes a single Annual Report that fulfills the annual reporting requirements for all of the Permittees; all Permittees have utilized the same reporting format. Each Permittee has verified that this report is complete and accurate by signing the Certification Statements provided at the end of this report. These certification statements apply to all files and attachments submitted as part of the Monterey Regional Year 7 Annual Report submittal. Of special note within this report is the fact that this is the last year that the entities will completely operate under the existing Permit as all transition over to the new Permit (*Phase II Permit Order. 2013-0001-DWQ*).

This Executive Summary briefly covers all of the major sections of the annual report.

#### *Minimum Control Measure No. 1 – Public Education and Outreach (PE/PO)*

Monterey Regional's PE/PO Program continues to be effective in educating the public about storm water pollution prevention issues. The educational component was presented in a variety of forms including bilingual print ads, bilingual brochures and posters, bilingual restaurant staff training materials, and classroom hands-on experiences. The public was reached through a variety of venues including bilingual movie theater ads, print ads, bus ads, classroom presentations, radio and television Public Service Announcements (*PSAs*), public workshops, and informational booths at public events. The Program under the guidance of Maris Sidenstecker reached many different segments of the public, from young children to older adults, as described in detail in Appendix A.

There continues to be an increase in public awareness. The Program Manager, as well as, the MS4 stormwater representatives received a large number of calls requesting information regarding construction site runoff management, charity car washes, restaurant cleaning/trash management, pool / spa / fountain management, and/or commercial pressure washing Best Management Practices (*BMPs*). The interest in various elements of the program is believed to be in part a result of Monterey Regional's PE/PO program, as well as, the public workshops required under MCM No. 2 and MCM No. 4 (*see Appendix B*).

In Year 7, MRSWMP was again excited to receive very positive feedback from some of our retail partners (*OSH and Home Depot*) who again reported increases in the sale of less toxic alternative products following the Our Water Our World campaign effort lead by our Public Outreach Coordinator, Maris Sidenstecker. The program focuses on allowing consumers to make informed choices by creating relationships with retail store employees, educating staff and the public through displays and product labels.

#### *Minimum Control Measure No. 2 – Public Involvement and Participation*

Monterey Regional's Public Participation Program was very effective in involving members of the public of all ages in activities and events that were directly related to storm water and water quality pollution prevention measures. In these activities and events, a broad cross-section of the public participated in hands-on activities which helped to carry out the types of storm water and water quality pollution prevention messages that were presented under MCM No. 1. These are described in detail in Appendix B and in the Section of this Annual Report pertaining to MCM No. 2.

One indicator of the effectiveness of the MRSWMP is the results of the outfall monitoring work that is being conducted under this MCM. The 2012-2013 MRSWMP Monitoring Report, located in Appendix L, contains information from the Monterey Bay National Marine Sanctuary regarding results and recommendations. Urban Watch and First Flush data has been collected since 2000 and continues to prove effective in encouraging participation and involvement by the public. These programs are two of our most effective measures of local water quality and will continue to play a critical role in our program throughout the next Permit term.

MRSWMP also finds that the storm drain inlet stenciling program continues to be very effective both in terms of educating people as to how anything put into a storm drain discharges to the Bay, and also in getting the stenciling done via volunteers as opposed to City staff. As jurisdictions continue to undergo financial cutbacks and staff layoffs, volunteers prove to be an invaluable asset to the MRSWMP.

This year, rather that hold a workshop just for the Annual Report, the Group has elected to participate in a two day event. The Monterey Home and Garden Expo on October  $19<sup>th</sup>$  and  $20<sup>th</sup>$  will provide a venue for MRSWMP staff to speak too between 4,000 to 6,000 area residents about the Program and the Annual Report. The intent is to distribute informational materials concerning the Program, conduct surveys on program awareness, discuss the Annual Report, discuss all six MCMs, and much more

#### *Minimum Control Measure No. 3 – Illicit Discharge Detection and Elimination*

Storm water ordinances were adopted and implemented by almost all Permittees in Year 2. The City of Marina adopted their storm water ordinance in Year 3 (*July 2009*); Monterey County adopted their storm water ordinance in Year 4 (*March 2010*). These storm water ordinances contain specific requirements pertaining to illicit connections and illegal discharges, encouraging the public, as well as, members of permittees' staff to report such activities, following up on such reports to correct these violations, and developing and implementing business inspection programs. Through education and outreach to municipal staff and the public as to what constitutes an illicit discharge, the IDDE program continues to be effective in protecting water quality. Business inspections have either been completed or continue throughout the permittee jurisdictions. The status of Business Inspections within each copermittee's jurisdiction, as well as, their detection and response to illicit discharge reports are reported in their Individual Annual Reports located in their respective Appendices. Permittees' experience with

business inspections have found rare instances of pollution issues identified during these inspections. As such, Permittees have found the public and staff reporting of illicit discharges or connections to be the most effective BMP in this MCM. Truly, members of the communities we work for serve as our eyes out in the community 24-7, identifying various water quality concerns throughout the year.

Based upon the results of the recent stormwater program audits for the City and County of Monterey opportunities exist for additional staff training.

#### *Minimum Control Measure No. 4 - Construction Site Storm Water Runoff Control*

This MCM's requirements commenced in Year 2, and all entities have their ordinance in place and adopted. During Year 4, a revised MRSWMP was submitted to the Central Coast Water Board for approval on July 6, 2010 and made substantive revisions to the Construction Oversight Program within the MRSWMP per Regional Notice of Violation (NOV) and City of Monterey NOV feedback.

Due to the shortened Permit term (*September 8, 2012 – June 30, 2013*) the annual meeting of Monterey Regional construction inspectors traditionally held in late August to September will be fulfilled after the close of the reporting period. However, during the reporting period many representatives of Permittees did attend construction related (*CESSWI and QSD / QSP*) and Sampling (*Quality Assurance and Quality Control*) training co-sponsored by Permittees from April 22 – 26, 2013 as reflected in **Attachment 2** herein.

In addition, designated staff within each agency have routinely apprised and updated fellow staff concerning the new Central Coast Post Construction Requirements approved on July 12, 2013 and new MS4 Phase II Permit throughout the permit year.

Based upon the results of the recent stormwater program audits for the City and County of Monterey opportunities exist for additional staff training.

#### *Minimum Control Measure No. 5 – Post-Construction Storm Water Management in New Development and Redevelopment*

Due to the continuing economic situation, new development and redevelopment project applications numbers are still greatly reduced from earlier years in the permit. In November 2009, each copermittee submitted a "Declaration of Intent" to the CCRWQCB to participate in a two-year regional Joint Effort to develop hydromodification control criteria. Participation in this Joint Effort required the addition of several BMPs to the MRSWMP. Although reporting requirements for these additional BMPs have been adjusted per the Regional Board, Monterey Regional continues to implement the interim LID requirements as submitted to the CCRWQCB and until March 6, 2014 when the new Post Construction Requirements go into effect. As a Group, Permittees continued various LID public education and outreach activities; such as, establishing an informational booth at the City of Monterey's Farmers Market wherein informational handouts on Low Impact Development were distributed on May 21, 2013, a Low Impact Development presentation to the Sustainable Seaside Group on June 18, 2013 wherein the focus was on what residents can do to achieve LID within a built site during the permit term. Outreach with the Sustainable Seaside Group included participation in the "Sustainable Living Tour" which occurred on September 8, 2013 which included extensive outreach on Low Impact Development and the Our Water Our World Program. Nearly 350 people attended this event. The Group will conduct a Low Impact Development and alternative pest control products presentation and informational workshop to the Sustainable Pacific Grove group on October 9, 2013

wherein the focus will be on what residents can do to achieve LID within a built site during the permit term. The Group will also participate in the Santa Rita Creek Fair event on October 19, 2013 and distribute informational materials on Low Impact Development, BMP's for the home, and materials on alternative pest control products (*OWOW*). The Group will conduct extensive public outreach and an informal Annual Report Workshop at the annual Monterey Home and Garden Expo on October 19<sup>th</sup>  $\&$  $20<sup>th</sup>$ . This event is attended by 4,000 to 6,000 area residents. The intent is to distribute informational materials concerning the program, conduct surveys on program awareness and much more. Other Permittee representatives conducted additional outreach and training concerning the recently adopted Central Coast Post Construction Requirements (*CC PCR*) on or about May 16, 2013. Additional informational materials were also developed during this Permit Term which were distributed during the presentations / workshops / events listed above and posted on the MontereySea.org website. Copies of related flyers, informational handouts and sign in sheets are included in **Attachment 2** herein.

Based upon the results of the recent stormwater program audit for the County of Monterey opportunities exist for additional staff training.

#### *Minimum Control Measure No. 6 – Pollution Prevention/Good Housekeeping for Municipal Operations*

Overall this MCM's requirements have been effective in maintaining a consistent awareness among Permittees' staff in recognizing and preventing storm water pollution resulting from municipal operations. Refresher training on general storm water pollution prevention, proper vehicle maintenance and waste oil handling was provided in Year 4 as a Group, as well as, being provided as necessary within the individual MRSWMP entities. In recent years, it has become apparent that Member Entity staff is generally more aware of water quality and storm water requirements and are more diligent in reporting illicit discharges due to this greater awareness. MRSWMP required inspections were implemented by all and in the few instances where discrepancies were noted they were corrected immediately. However, opportunities exist in this area based upon the recent results of the stormwater program audits for the City and County of Monterey.

#### *Effectiveness Assessment*

During the development of the MRSWMP Permit Comparison / Guidance Document Member Entities evaluated the effectiveness of each BMP of the original Permit compared to the new MS4 Phase II Permit tasks (*2013-0001-DWQ*). A copy of the MRSWMP Permit Comparison Document is included herein in Appendix K*.* This document reflects a collective analysis of each and every BMP by Permittees.

## *Minimum Control Measures*

The Monterey Regional Storm Water Management Program (*MRSWMP*) is divided into the following six Minimum Control Measures:

- 1. Public Education and Outreach,
- 2. Public Involvement and Participation,
- 3. Illicit Discharge Detection and Elimination,
- 4. Construction Site Stormwater Control,
- 5. Post-Construction Stormwater Management,
- 6. Pollution Prevention and Good Housekeeping for Municipal Operations.

Under each of these Minimum Control Measures is a set of Best Management Practices (*BMPs*) and Measurable Goals that describes the work undertaken to carry out the MRSWMP Permit.

This Section reports on the status of those BMPs and Measurable Goals that were performed during the current Reporting Period (*Permit Year 7*). Under each Minimum Control Measure, the BMP Descriptions, BMP numbers, Implementation Plans, Measurable Goal numbers, and Measurable Goal Descriptions are all taken directly from the MRSWMP Permit.

The effectiveness assessment according to CASQA protocol of the individual Program BMPs is contained in Appendix K.

### **MINIMUM CONTROL MEASURE REPORTING**

#### **MCM 1: PUBLIC EDUCATION & OUTREACH**

The program elements for this MCM are managed by the MRSWMP Public Education/Public Outreach Coordinator. Reporting on the progress of BMPs and Measurable Goals under this MCM is provided in Appendix A. The intent of BMP 1 is given below.

*BMP 1 intent***: "***Provide public education to increase awareness of what constitutes poor stewardship of storm water as a resource. The education and outreach plan will focus on topics such as reducing pollution from lawn and gardening activities, improper disposal of household hazardous wastes, illegal disposal activities, pet wastes, improper handling and disposal of trash, restaurant activities, and automotive activities. Increased education will ultimately result in decreased pollution."*

The activities under this MCM that were carried out during Year 7 are described in detail in Appendix A. A summary of the stenciling work that was performed under MCM 1 is included in Appendix B because stenciling was performed under both MCM 1 and MCM 2.

#### **1.0 Public Education and Outreach**

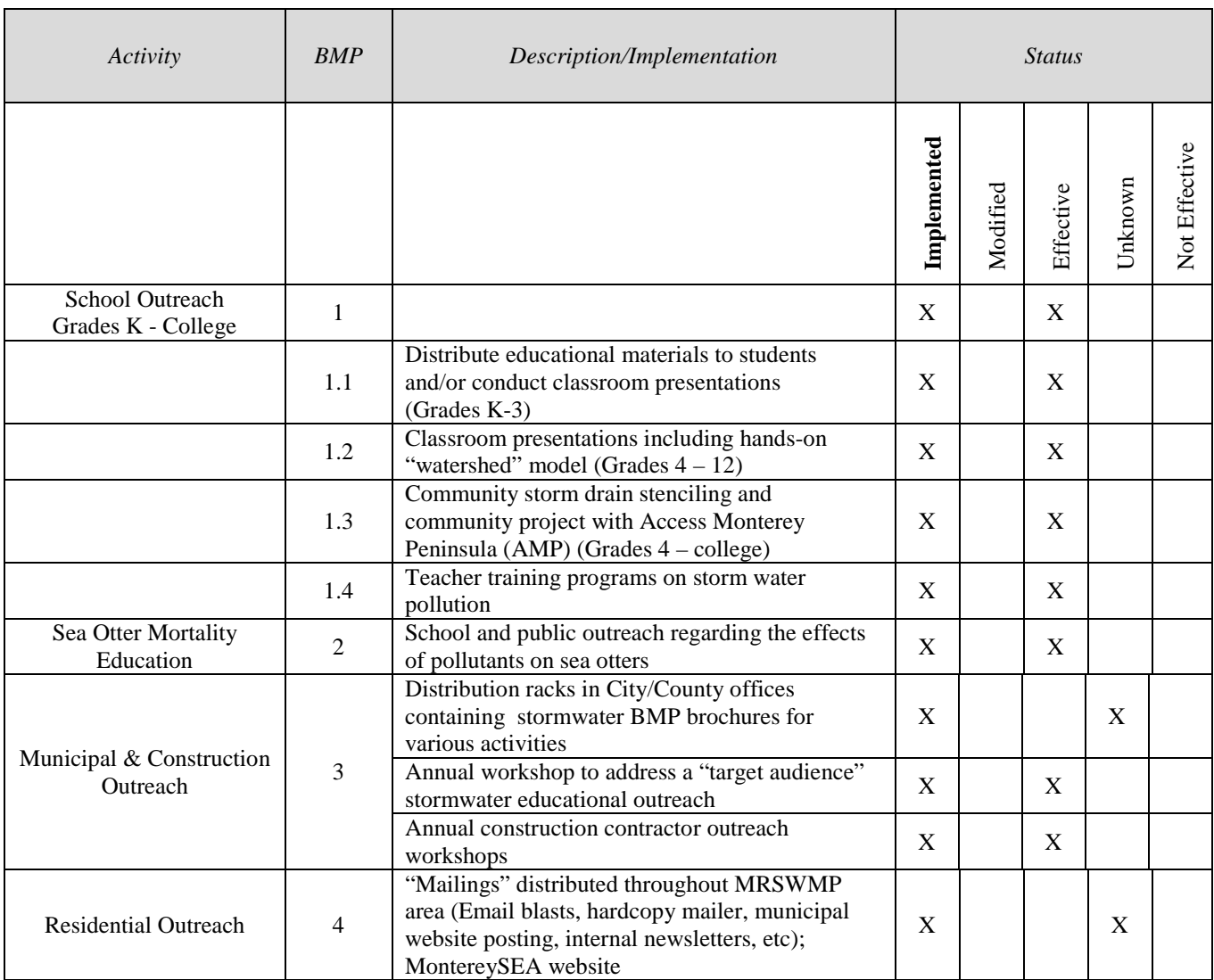

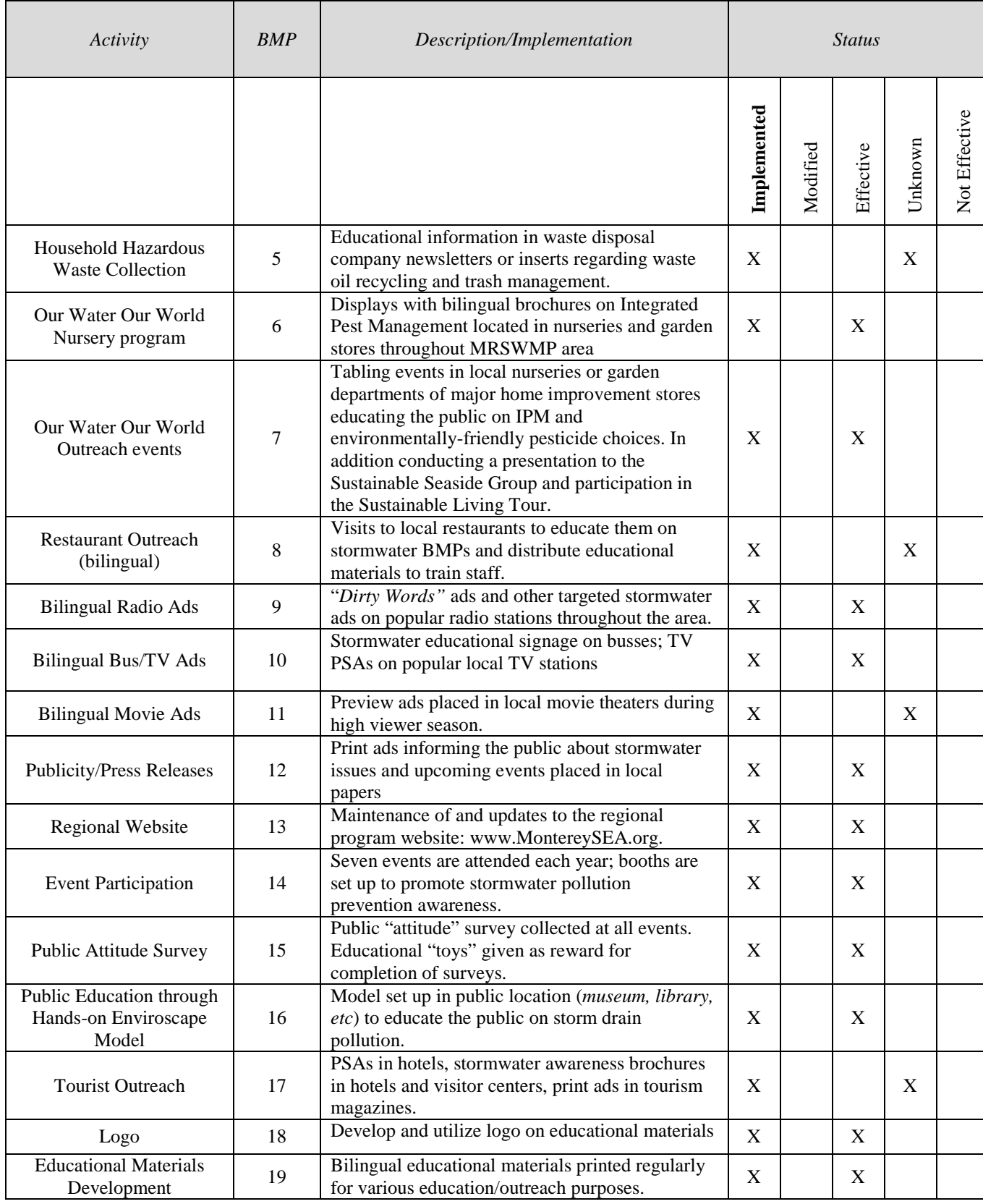

#### **MCM 2: PUBLIC PARTICIPATION AND INVOLVEMENT**

*BMP Intent***: "***Increase public awareness of what constitutes poor stewardship of storm water as a resource and increase public actions such as reporting of problems to authorities. This ultimately will result in decreased pollution."*

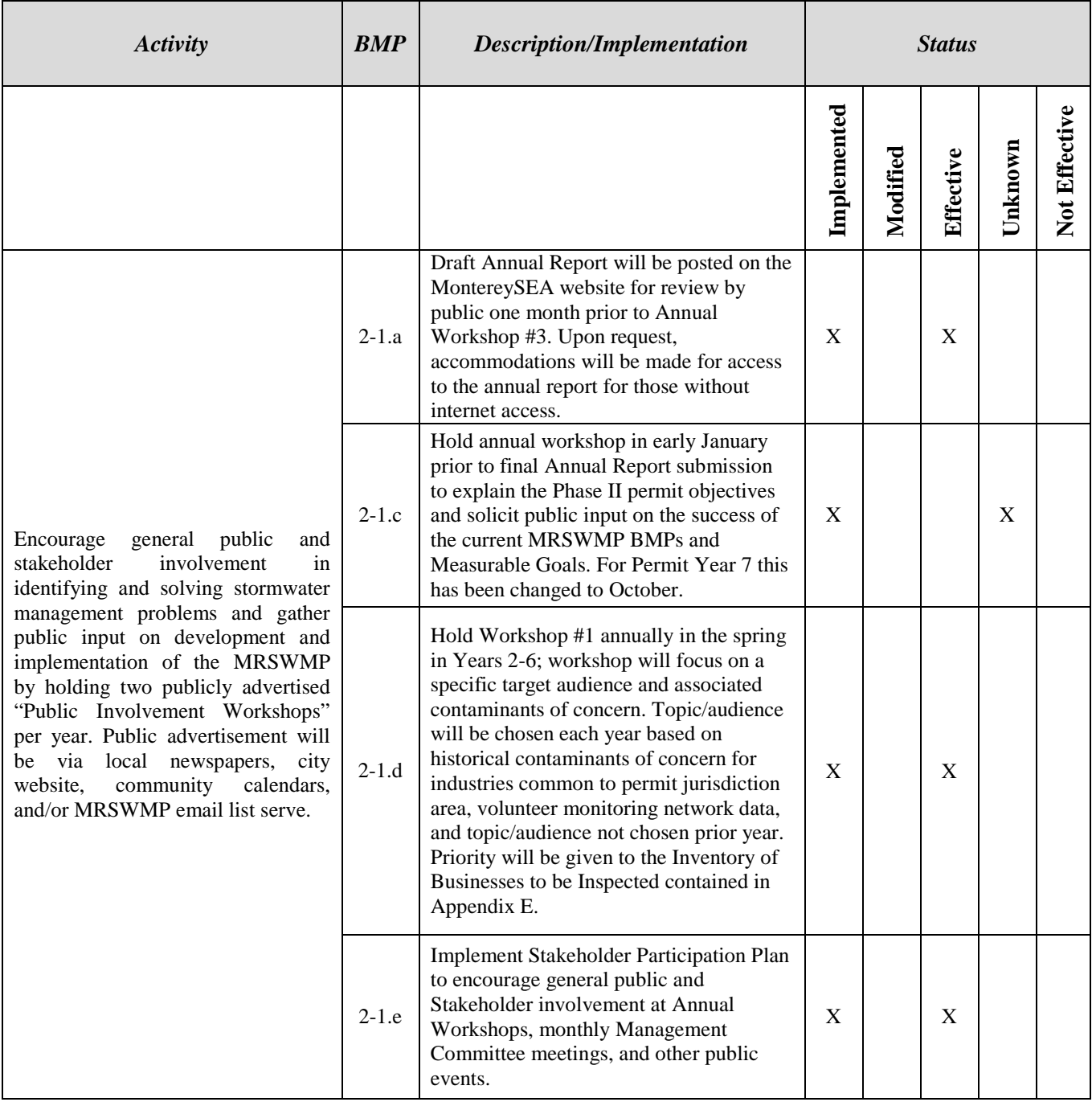

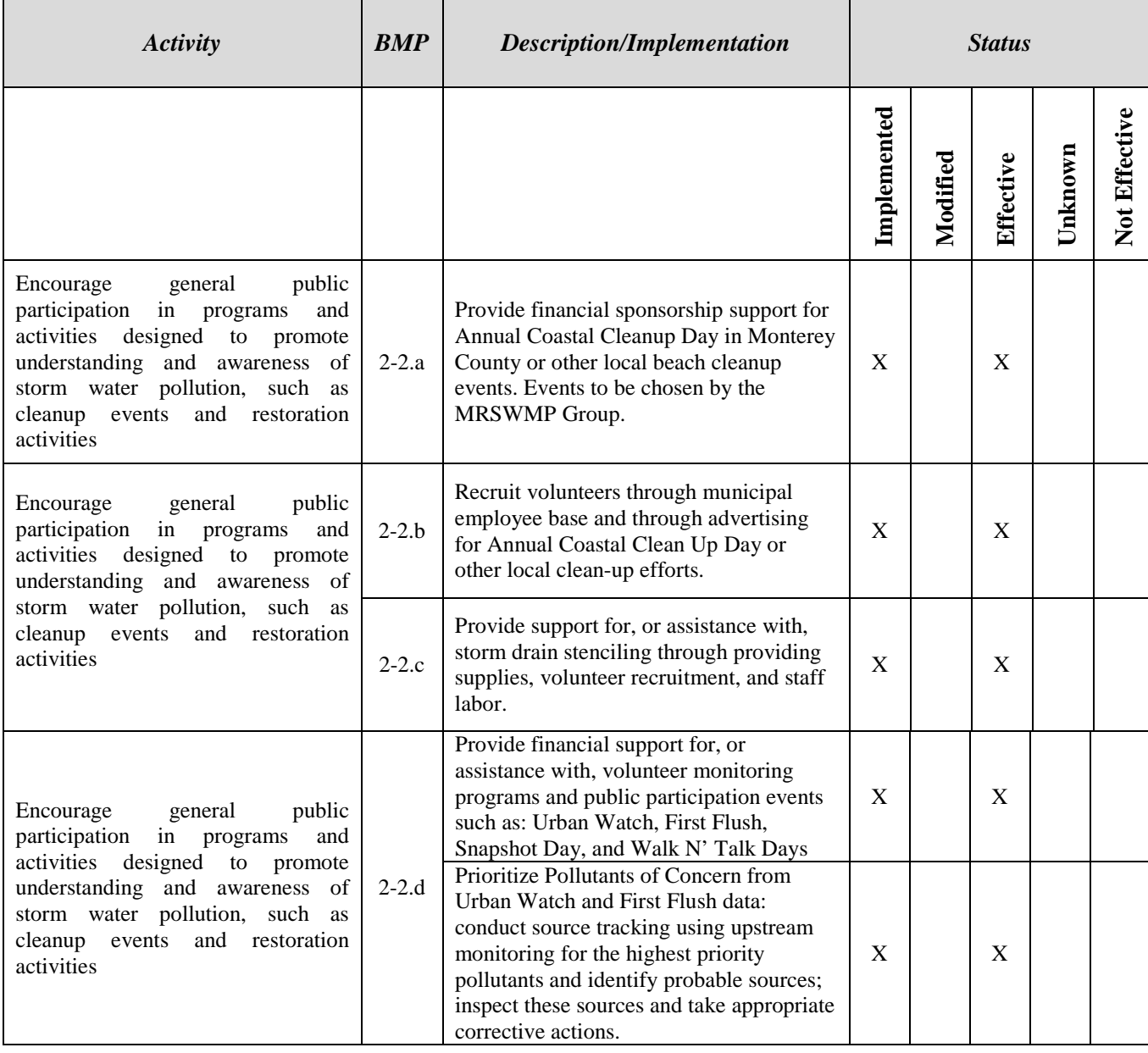

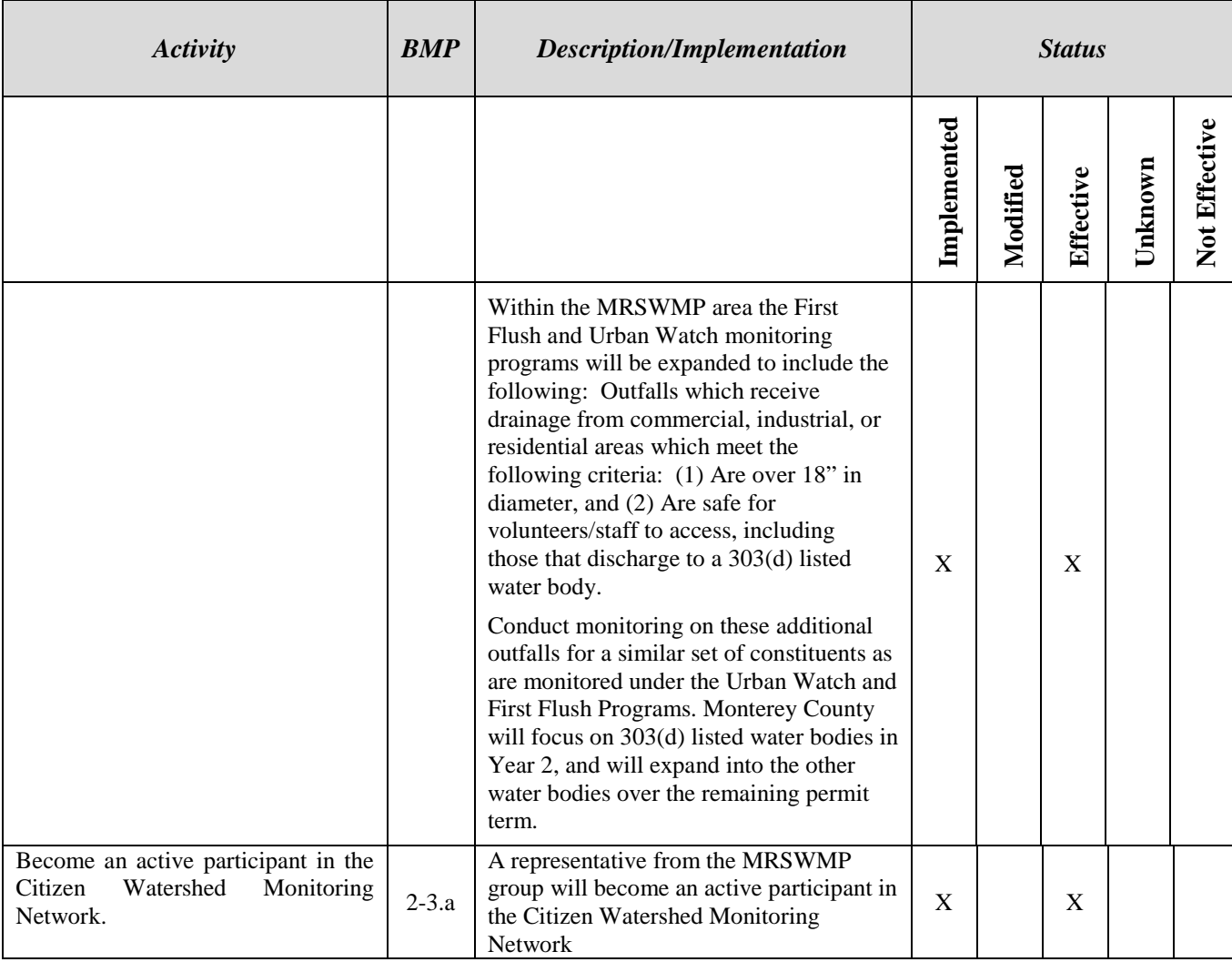

#### **MCM 2: PUBLIC PARTICIPATION & INVOLVEMENT**

*BMP 2-1:* "*Encourage general public and stakeholder involvement in identifying and solving storm water management problems, and gather public input on development and implementation of the MRSWMP, by holding two publicly advertised "Public Involvement Workshops" per year. Public advertisement will be via local newspapers, city websites, community calendars, and/or MRSWMP email list."*

*BMP 2-1.a: Draft annual report will be posted on the Monterey SEA website for review by the public one month prior to Annual Workshop No. 4. Upon request, accommodations will be made for access to the annual report or those without internet access.*

*Measurable Goal: All written public comments submitted and notes taken at the workshop will be considered for inclusion in the Annual Report and kept on file.* 

**Measurable Goal met.** The draft Year 7 Annual Report was made available for online public review **October 2, 2013** on the MRSWMP Group website: [www.montereysea.org,](http://www.montereysea.org/) as well as, via other means as required.

*BMP 2-1.c*: *Hold Annual Workshop #2 in early January prior to final Annual Report submission to explain the Phase II permit objectives and solicit public input on the current BMPs and Measurable Goals.*

*Measurable Goal: 40 participants per workshop.* Public comments, responses to comments, MRSWMP Group Effectiveness Assessment, photographs from the workshop event and Annual Report materials will be found in Addendum 1 (*Appendix N*) when it is available following the workshop event on October 19<sup>th</sup> & 20<sup>th</sup>, 2013. This year the Group will conduct extensive public outreach and an informal Annual Report Workshop at the annual Monterey Home and Garden Expo on October  $19^{th}$  &  $20^{th}$ . This event is attended by 4,000 to 6,000 area residents. The intent is to distribute informational materials concerning the program, discuss all six MCMs, discuss the Annual Report, conduct surveys on program awareness and much more.

*BMP 2-1.d*: *Hold Annual Workshop #1 in Mar-April: Workshop #1 in Years 2-6 will focus on a specific target audience and associated contaminants of concern. Topic/audience will be chosen each year based on historical contaminants of concern for industries common to permit jurisdiction area, volunteer monitoring network data, and MRSWMP outfall monitoring data. Topic / audience of workshop not chosen the prior year. Priority will be given to the Inventory of Business to be Inspected contained in Appendix E.* 

#### *Measurable Goal: 40 participants per workshop; Outreach to at least 80% of target audience through "mailings" (email blasts, hardcopy, mailings, newsletters, etc)*

Measurable Goal met. The Year 7 Annual Workshop #1 was a Low Impact Development and Alternative Pest Control Products (*Our Water Our World*) presentation conducted to the Sustainable Seaside Group on June 18, 2013. Following this event the Group participated in the Sustainable Seaside Living Tour on September 8, 2013. The Group will also conduct a Low Impact Development and Alternative Pest Control Products (*Our Water Our World*) presentation to the Sustainable Pacific Grove Group on October 9, 2013. Between the three events the number of attendees will exceed the "40 participant" mark. All events were well advertised and the events to date were well received by

attendees. The focus of the events was to raise awareness of storm water issues, provide tools and information regarding the greening of storm water runoff around residences and alternative pest control concepts. The events included the MRSWMP Program Manager and Public Education and Outreach Coordinator. Staff prepared and distributed numerous handouts for these events. The Sustainable Seaside Living Tour was a tour of local residences that employ sustainable practices, such as harvesting rainwater for irrigation purposes, using sustainable approaches to landscape maintenance (*i.e. mulching, composting, drought tolerant ornamental plants*) and much more. Included as **Attachment 2** are the following documents:

- 1. The Sustainable Seaside Workshop Flyer (*June 18, 2013*),
- 2. The Sustainable Seaside Workshop advertisement is the same as number one above but appeared in the Monterey County Weekly from June  $13 - 19$ , 2013, posted on the Sustainable Communities website, the MRSWMP website and the Save the Whales website,
- 3. The Sustainable Seaside Workshop Powerpoint (*June 18, 2013*),
- 4. Informational handouts distributed at the Workshop (*June 18, 2013*) and to be distributed at the Sustainable Living Tour on September 8, 2013 include;
	- a. Sustainable Living informational brochure,
	- b. Sustainable Living & Rain Gutter Downspout Disconnects informational handout,
	- c. Sustainable Living & Rain Barrels informational handout,
	- d. Water Quality & The Clean Water Act informational brochure,
	- e. Alternative Pest Control Products *(Our Water Our World) informational handouts*,
- 5. The Sustainable Seaside Workshop Sign-in Sheet (*June 18, 2013*),
- 6. The Sustainable Living Tour informational Flyer, will also be published in the Monterey County Weekly, will be posted on the Sustainable Communities website, the MRSWMP website and the Save the Whales website,
- 7. The Sustainable Living Tour Program,
- 8. The Sustainable Pacific Grove Informational Flyer,
- 9. The Santa Rita Creek Fair Event Flyer,
- 10. The Monterey Home & Garden Expo Flyer.

For additional details please refer to Appendix A herein.

*BMP 2-1.e:* "*Implement Stakeholder Participation Plan to encourage public and stakeholder involvement at annual workshops, monthly Management Committee meetings, and other public events."*

#### *Measurable Goals:*

*1. Notice of Annual Report posting, annual MRSWMP workshops, monthly meetings, and public events sent to stakeholders on Interested Parties List.*

*2. Track stakeholder participation (i.e. attendance at monthly meetings, feedback received, revisions made to MRSWMP based on stakeholder feedback) and report each year in Annual Report*

*3. Attendance at all MRSWMP workshops, meetings, and public events increases annually.*

**Measurable goals 1 and 2 were met.** An Interested Parties List is continuously updated with potential stakeholders (*government storm water program representatives, construction contractors and consultants, the hospitality industry, and interested members of the general public and etcetera*). Members of the public have the opportunity to sign up for the Interested Parties List through the MontereySEA.org web site or by contacting the MRSWMP Program Manager. Stakeholder participation was noted on all monthly meeting minutes and all stakeholder feedback was considered for potential revisions to the program.

**Measurable Goal met.** The Year 7 Annual Workshop #1 was an LID and Alternative Pest Control Products (*Our Water Our World*) presentation conducted to the Sustainable Seaside Group on June 18, 2013. Following the presentation, the Group sponsored and participated in the "Sustainable Living Tour" held on September 8, 2013. Permittees distributed informational materials on Low Impact Development and Alternative Pest Control Products *(Our Water Our World)* during both events. The Sustainable Seaside Living Tour included a tour of local residences that employ sustainable practices. On October 9, 2013 the Group will conduct a presentation for the Sustainable Pacific Grove Group wherein the topics covered will include LID and alternative pest control products. All events have been well advertised and to date all have been well received by attendees. The focus of all events is to raise awareness of storm water issues, provide tools and information regarding the greening of storm water runoff around residences and alternative pest control concepts. The events included the MRSWMP Program Manager and/or Public Education and Outreach Coordinator. Staff prepared and distributed numerous handouts for the events. Included as **Attachment 2** are samples of some of the Group's efforts to recruit and enlist volunteers and participation in various Program elements:

- 1. The Sustainable Seaside Workshop Flyer (*June 18, 2013*),
- 2. The Sustainable Seaside Workshop advertisement is the same as number one above but appeared in the Monterey County Weekly from June 13 – 19, 2013, was posted on the Sustainable Communities website, the MRSWMP website and the Save the Whales website,
- 3. The Sustainable Seaside Workshop Sign-in Sheet (*June 18, 2013*),
- 4. The Sustainable Living Tour informational Flyer, will also be published in the Monterey County Weekly, will be posted on the Sustainable Communities website, the MRSWMP website and the Save the Whales website,
- 5. The Sustainable Pacific Grove Workshop flyer,
- 6. Copies of all monthly MRSWMP Sign-in Sheets reflecting attendance are available upon request.

Additional efforts to recruit and enlist volunteers and participation in various MRSWMP Program elements are included in Appendices A and B herein.

*BMP 2-2:* "*Encourage public participation in programs and activities designed to promote understanding and awareness of storm water pollution, such as cleanup events and restoration activities."*

*BMP 2-2.a***:** *Provide financial sponsorship support for Annual Coastal Cleanup Day in Monterey County or other local beach clean-up efforts. Event to be chosen by MRSWMP Group.*

#### *Measurable Goals:*

- *1. Annual financial sponsorship of up to \$500 to cover expenses not covered by sponsors*
- *2. Provide staffing that amounts to 40 hours for coordinating this event*

Measurable Goals met and will be met. (1) A check in the amount of \$500 was sent to Save Our Shores for the sponsor of this event prior to the end of the adjusted Permit Year (*June 30, 2013*). **Attachment 2** reflects the Save Our Shores group's acknowledgement of said sponsorship. The event itself is traditionally held in the fall. (2) It is anticipated based upon historical data that time spent publicizing the event to recruit volunteers and the manpower, vehicles, and other assistance provided on the actual day of the event, the Permittees collectively will provide in excess of 40 hours of time. Further information regarding the Annual Coastal Cleanup Day event and results will be included in the Annual Report Addendum, Appendix N on or about November 15, 2013.

*BMP 2-2.b: Recruit volunteers through municipal employee base and through advertising for Annual Coastal Cleanup Day and/or other local clean-up efforts.*

#### *Measurable Goals*

- *1. (MS4) Each permit holder to recruit volunteers through two (2) separate agency channels (email, paycheck stuffers, internal newsletters, etc).*
- *2. (MS4) Track recruitment efforts, coordination support and financial support, and track numbers of participants and volume of waste collected.*
- *3. (Group) Track financial support and include a tabulation of total number of event participants and volume of waste collected as reported by the CA State Parks Division in the Annual Reports for the indicated years.*

**Measurable Goal will be met.** As typical, Member Entities provided information regarding this Measurable Goal to Entity staff and the public to promote staff volunteerism and participation in this worthwhile event. Recruitment will be performed through internal emails, office posting of fliers, and agency website postings prior to the event. The number of participants and volume of waste collected will be tracked and provided to the MRSWMP Group by Save Our Shores, sponsors of the Coastal Cleanup Day event. Since this event will take place after the close of the reduced Permit Year results will be included in the Annual Report Addendum, Appendix N on or about November 15, 2013.

#### *4. (MS4) Air radio advertising before the event to encourage public participation.*

Measurable Goal met. The Dirty Word<sup>TM</sup> radio ad campaign for "Cigarette Butts" and "Dog Doo" will air approximately 141 times on four radio stations in order to encourage people to not leave cigarette butts and pet waste behind. These pollutants are found on streets, sidewalks, beaches and trails.

- \* KCDU "The Beach" aired 20 spots on cigarette butts.
- \* KPIG "The Pig" aired 20 spots on cigarette butts.
- \* KPRC "La Preciosa" aired 53 spots on dog doo.
- \* KDON aired 48 spots on dog doo.

*BMP 2-2.c: Provide support for, or assistance with, storm drain stenciling through providing supplies, volunteer recruitment, and staff labor.*

#### *Measurable Goals:*

*1. Utilization of 100 hours of staff time through "Save the Whales" nonprofit organization to recruit college and civic organizations for stenciling events.*

This Measurable Goal was met under the Public Participation and Public Involvement Program described in Appendix A.

*2. Explore additional partnerships and encourage civic organizations to adopt storm drains to maintain.*

Measurable Goal met. During prior years, stenciling partnerships were developed with the Monterey Bay Aquarium, REI, Inc. in Marina, and the Hyatt Regency Hotel in Monterey. These organizations continued to maintain their storm drain stencils in Year 7. Specific details concerning this BMP can be found in Appendix B.

#### *3. Provide stenciling equipment, supplies, and maps of inlets to be stenciled, and complete a minimum of 300 drains and tabulate areas stenciled. Percent of all entities completed per year will be 5 – 10%.*

Measurable Goal was met. In Year 7, a total of 359 inlets were stenciled, as this program continues to be a popular community outreach activity for all ages. Carmel, Del Rey Oaks, Sand City, Marina and the Pacific Grove are 100% complete. As of the end of Year 7 inlet markings are as follows: 80.5% for the County of Monterey, 76.4% for the City of Monterey and 64.0% of Seaside inlets are complete. A summary of the stenciling work that was performed throughout each entity is included in Appendix B and **Attachment 2**.

*BMP 2-2.d: Provide financial support for, or assistance with, volunteer monitoring programs and public participation events such as: Urban Watch, First Flush, Snapshot Day, and Walk-n-Talk Days.*

#### *Measurable Goals:*

- *1. Provide \$13,000 annual contribution for Urban Watch professional staffing, equipment, lab analysis, and report writing.*
- *2. Provide \$3,000 annual contribution for First Flush professional staffing, equipment, lab analysis, and report writing.*

This Measurable Goal was fulfilled by the co-permittees through a contract with the Monterey Bay Sanctuary Foundation Citizen Watershed Monitoring Network. Under that contract, Urban Watch (*dry weather*), First Flush (*rain event*), Second Flush and Summer Flush monitoring was performed on 23 outfalls throughout the MRSWMP area. Note that due to the unseasonably low rain fall this year not all sites were monitored due to a lack of flow. This Program element has served a critical role in the Group's water quality monitoring and will continue to provide valuable data for years to come. Detailed information concerning the 2012 – 2013 MRSWMP Monitoring can be found in **Appendices B and L herein.**

#### *3. Provide \$1,500 annually for Urban Watch print ads to recruit volunteers.*

Measurable Goal 3 was fulfilled by the co-permittees under the Public Participation and Public Involvement Program described in Appendix A and B and related to the MRSWMP Monitoring Program.

#### *4. Provide \$7,000 for annual radio ads to promote participation in First Flush.*

Measurable Goal 4 was fulfilled by the co-permittees under the Public Education/Public Outreach and Participation/Involvement Programs described in Appendix A and B and related to the MRSWMP Monitoring Program.

#### *5. Provide \$1,500 for annual First Flush print ads to recruit volunteers.*

#### *6. Provide \$500 annually for Snapshot Day print ads to recruit volunteers.*

Measurable Goals 5 and 6 were fulfilled by the co-permittees under the Public Education/Public Outreach and Participation/Involvement Programs described in Appendix A and B and related to the MRSWMP Monitoring Program and other water quality volunteer efforts regionally.

#### *7. Provide \$1,000 annual contribution to Snapshot Day for professional staffing, equipment, lab analysis, and report writing.*

#### *8. Provide \$300 - \$500 annually for Walk 'N Talk to garner public participation and a co-host for each event.*

Measurable Goals 7 and 8 were met. A check in the amount of \$1,500 was sent to the Monterey Bay Sanctuary Foundation, the sponsor of these events, to fulfill this Measurable Goal.

*BMP 2-2.d (cont'd): Prioritize Pollutants of Concern from Urban Watch and First Flush data: conduct source tracking using upstream monitoring for the highest priority pollutants and identify probable sources; inspect these sources and take appropriate corrective actions.*

*Measurable Goal: (MS4) In each of the indicated years, perform source tracking on the two highest priority pollutants of concern on minimum of one outfall, and report on the findings and actions taken in the Annual Reports for each of the indicated years.*

Measurable Goal met for all co-permittees except the County of Monterey. Information on individual source tracking efforts by applicable co-permittees is included in their respective Appendices**.** 

*BMP 2-2.d (cont'd)*: *Within the MRSWMP area, the First Flush and Urban Watch programs will*  be expanded to include the following: Outfalls which receive drainage from commercial, industrial, *or residential areas which meet the following criteria: (1) Are over 18" in diameter, and (2) Are safe for volunteers/staff to access, including those that discharge to a 303(d) listed water body.*

With the implementation of the Central Coast Areas of Special Biological Significance Water Quality Monitoring Program which was launched in the 2012 – 2013 permit term through discussions with Central Coast Regional Water Quality Control Board staff, reductions in the MRSWMP Water Quality Monitoring Program were authorized. The reductions were authorized simply to eliminate redundancies and overlap between the two monitoring programs.

*Conduct monitoring on these additional outfalls for a similar set of constituents as are monitored under the Urban Watch and First Flush programs. Monterey County will focus on 303(d) listed water bodies in Year 2, and will expand into the other water bodies over the remaining permit term.*

*Measurable Goal: A minimum of 25% of all outfalls within the MRSWMP area will be monitored four times a year in each of the indicated years. Representative samples will be collected to account for seasonal variation. The results will be included in the Annual Reports for those years.*

This Measurable Goal was fulfilled on behalf of all of the co-permittees through a contract with the Monterey Bay Sanctuary Foundation. Under that contract, Urban Watch (*dry weather*), First Flush (*rain event*), Second Flush and Summer Flush monitoring was performed on 23 outfalls throughout the MRSWMP area. Due to the unseasonably low rain fall this year not all sites were monitored due to a lack of flow. Those outfalls that met the criteria for monitoring established under the Implementation Plan for this BMP were included in this monitoring work. The outfalls covered by the monitoring work described above fulfill the 25% Measurable Goal for this BMP. The results of the monitoring work are provided in **Appendix L**.

**BMP 2-3:** "*Become an active participant in the Citizen Water Quality Monitoring Network."*

**BMP 2-3a:** *A representative from the MRSWMP Group will become an active participant in the Citizen Water Quality Monitoring Network.*

#### *Measurable Goal: 100% of monitoring network meetings to be attended annually by member of the MRSWMP Group.*

This Measurable Goal was not met because of the unseasonable low rainfall this term. However, all efforts were made to complete the goals of this task and the results of the information collected when feasible are included herein in Appendix L.

### **3.0 Illicit Discharge Detection and Elimination**

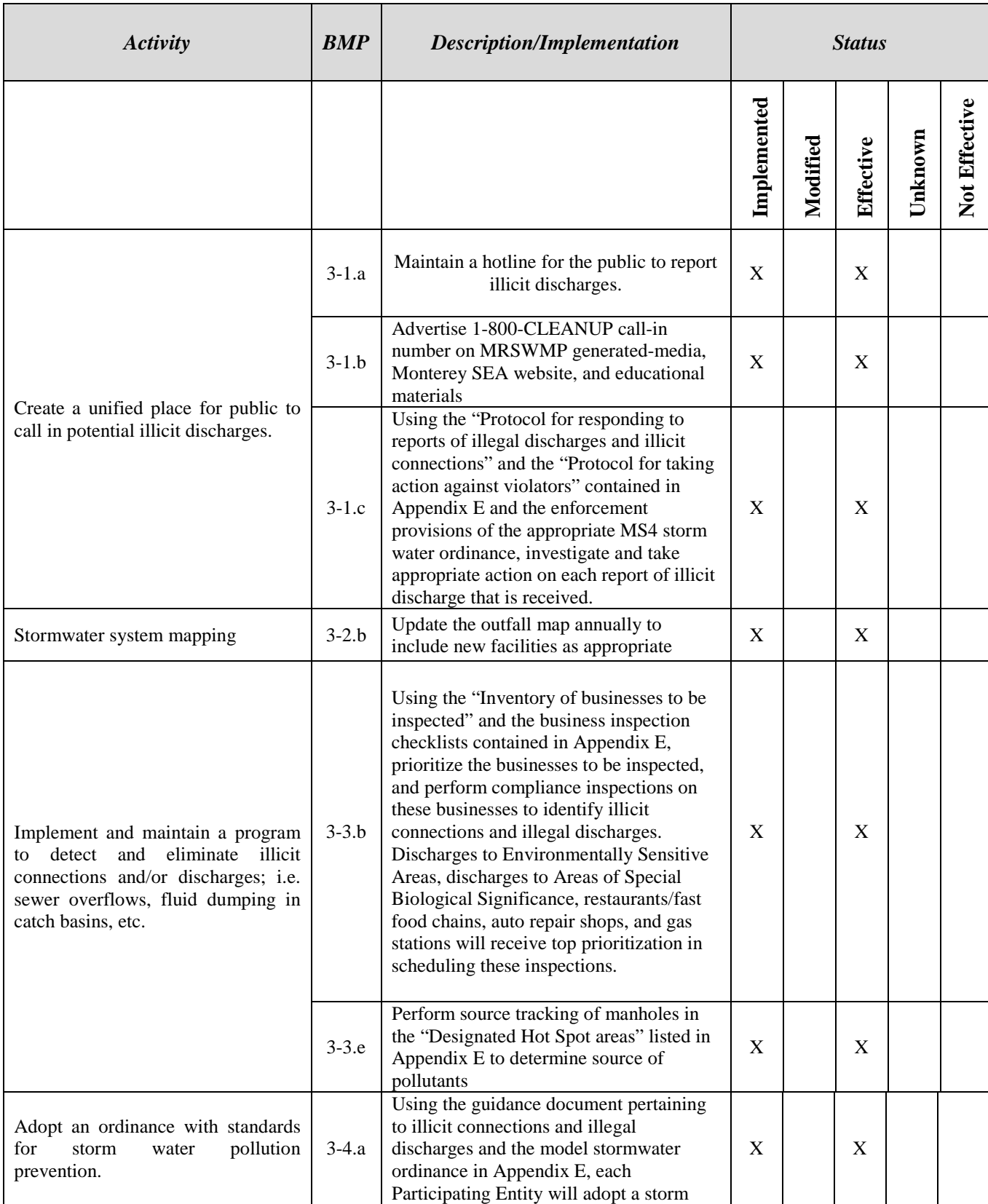

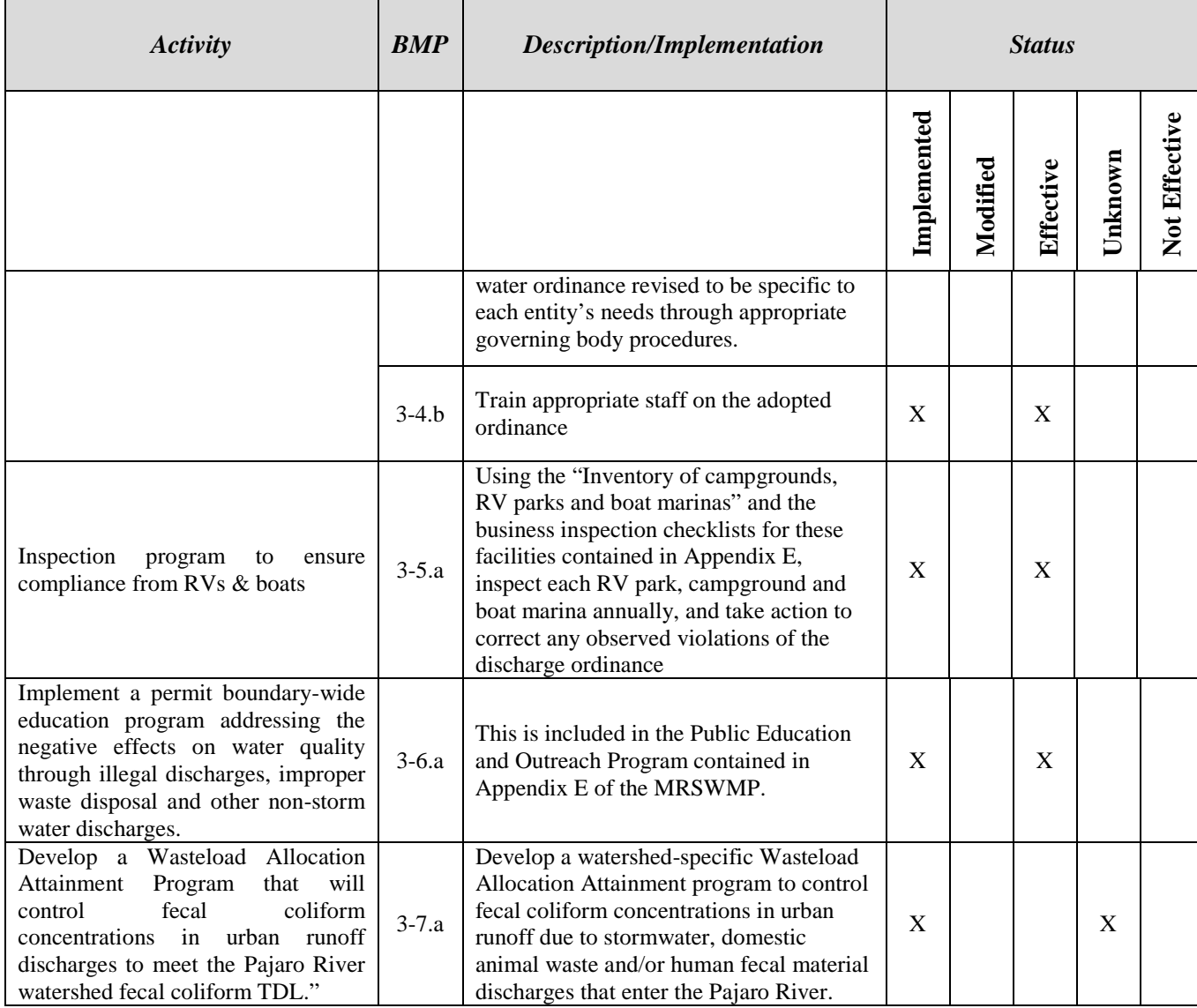

#### **MCM 3: ILLICIT DISCHARGE DETECTION AND ELIMINATION**

#### *BMP 3-1*: "*Create a unified place for public to call in potential illicit discharges."*

#### *BMP 3-1a.: Maintain a hotline for the public to report illicit discharges*

#### *Measurable Goal: Hotline functioning for all MRSWMP jurisdictional areas*

Measurable Goal was met. 9-1-1 is maintained as a hotline number to report illicit discharges. On August 17, 2011 (*Year 5*), the hotlines in each MRSWMP jurisdiction were tested by the Program Manager to determine if they functioned correctly. Test calls were made to various desk clerks (*main numbers*) and the non-emergency numbers for the police and fire departments in each MS4. All of the hotlines functioned correctly. No change was made during Years 6 or 7 and no issues have been identified this permit year.

#### *BMP 3-1.b***:** *Advertise the Hotline call-in number on MRSWMP generated-media, MontereySEA website, and educational materials.*

#### *Measurable Goal: Advertised on a minimum of 8 different media pieces: 4 in English, 4 in Spanish.*

Measurable Goal was met. In 2009 it was determined the 1-800-CLEANUP call-in number was no longer an active number for reporting storm water issues. The informational BMP brochures developed by the MRSWMP Group were modified to contain 9-1-1 as a main call-in number. The non-emergency contact numbers were also included on the brochures. See **Appendix A** for more information regarding the brochures for this BMP.

*BMP 3-1.c***:** *Using the "Protocol for responding to reports of illegal discharges and illicit connections" and the "Protocol for taking action against violators" contained in Appendix E and the enforcement provisions of the appropriate MS4 storm water ordinance, investigate and take appropriate action on each report of illicit discharge that is received.*

*Measurable Goal: 100% of all reports of illicit discharges investigated and report on outcome of each case in the form of "closed", "ongoing enforcement", or "still investigating source".*

Measurable Goal was met by all Permittees. Information for each individual co-permittees regarding this Measurable Goal is included in their respective Appendices.

#### *BMP 3-2*: **"***Storm water system mapping (BMP Intent: Have storm drain maps to help locate illicit discharges and/or dischargers)"*

*BMP 3-2.b: Update the outfall map annually to include new facilities as appropriate.*

#### *Measurable Goal: Include updated map in the Annual Reports.*

Measurable Goal was met. Information for each individual co-permittee regarding this Measurable Goal is included in their respective Appendices.

*BMP 3-3:* **"***Implement and maintain a program to detect and eliminate illicit connections and/or discharges; i.e., sewer overflows, fluid dumping in catch basins, etc."*

*BMP 3-3.b Using the "Inventory of businesses to be inspected" and the "Business inspection checklists" contained in Appendix E, prioritize the businesses to be inspected, and perform compliance inspections on these businesses to identify illicit connections and illegal discharges and take action to correct any observed violations of the storm water ordinance. Discharges to Environmentally Sensitive Areas, discharges to Areas of Special Biological Significance, restaurants/fast food chains, auto repair shops, and gas stations will receive top prioritization in scheduling these inspections.*

*Measurable Goal: Minimum of 100% of inventoried businesses inspected by the end of the permit term. Status of Business Inspections reported in Annual Report each year.*

Measurable Goal was met by all co-permittees except Pacific Grove, which partially met this Measurable Goal. Information on the progress for each individual co-permittee regarding this Measurable Goal is included in their respective Appendices. Pacific Grove is still working to complete this BMP.

*BMP 3-3.e***:** *Perform source tracking of manholes in the "Designated Hot Spot areas" listed in Appendix E to determine the source of the pollutants.*

*Measurable Goal: Inspect 100% of confluent manholes in the "Designated Hot Spot areas" listed in Appendix E annually, and carry out source tracking procedures described in "Guidance document for policies and procedures pertaining to illicit connections and illegal discharges to storm water systems" in Appendix E as appropriate.*

Measurable Goal was met. Information for each individual co-permittee regarding this Measurable Goal is included in their respective Appendices.

*BMP 3-4:* **"***Adopt an ordinance with standards for storm water pollution prevention. Ordinance to include definitions of illegal disposal activities, including requirements pertaining to mat wash downs, hood cleaning, etc., and requiring firms to notify Public Works of all such cleaning activities, with penalties for violations. Ordinance will also outline responsibility for any clean up determined necessary."*

#### *BMP 3-4.b***:** *Train appropriate staff on the adopted ordinance.*

*Measurable Goal: 100% of existing appropriate staff trained by Year 2, then all new employees every year after that.*

Measurable Goal was mostly met by all co-permittees. Based upon the results of the recent Central Coast Regional Water Quality Control Board audits for the City and County of Monterey opportunities for additional training of Permittee staff exist. Information pertaining to the recent stormwater program audits can be found in the Appendices pertaining to the City and County of Monterey. Information for each individual co-permittee regarding this Measurable Goal is included in their respective Appendices.

*BMP 3-5:* **"***Inspection program to ensure compliance from RVs and boats."*

*BMP 3-5.a***:** *Using the "Inventory of campgrounds, RV parks and boat marinas" and the business inspection checklists for these facilities contained in Appendix E, inspect each campground, RV park and boat marina annually, and take action to correct any observed violations of the discharge ordinance.*

#### *Measurable Goal: 100% of campgrounds, RV parks & boat marinas inspected annually*

Measurable Goal met for all applicable entities. Information for each individual co-permittee regarding applicability of this BMP and completion of this Measurable Goal is included in their respective Appendices.

*BMP 3-6*: **"***Inform employees, businesses, and the general public of the hazards that are generally associated with the illegal discharges and improper waste disposal."*

*BMP 3-6.a: This is included in the Public Education and Outreach Program.*

*Measurable Goal: Summary of methods used to educate the public about the impacts of illegal discharges and improper waste disposal to be included in the Annual Reports.*

Measurable Goal was mostly met by all Permittees as a Group activity. See Appendix A for information regarding this BMP, which was performed as a Group activity through the Public Education and Outreach Program. Based upon the results of the recent Central Coast Regional Water Quality Control Board audits for the City and County of Monterey opportunities exist for additional training of Permittee staff. Information pertaining to the recent stormwater program audits can be found in the Appendices pertaining to the City and County of Monterey.

*BMP 3.7: "Develop a Wasteload Allocation Attainment Program that will control fecal coliform concentrations in urban runoff discharges to meet the Pajaro River watershed fecal coliform TMDL."*

*BMP 3-7.a: Develop a watershed-specific Wasteload Allocation Attainment program to control fecal coliform concentrations in urban runoff due to storm water, domestic animal waste and/or human fecal material discharges that enter the Pajaro River.*

*Measurable Goal: Wasteload Allocation Attainment Program for the applicable areas within Monterey County implemented by July 12, 2011 to meet the Pajaro River watershed fecal coliform TMDL.*

Measurable Goal was met. Information regarding this Measurable Goal is included in the County of Monterey Appendix.

## **4.0 Construction Site Stormwater Runoff Control**

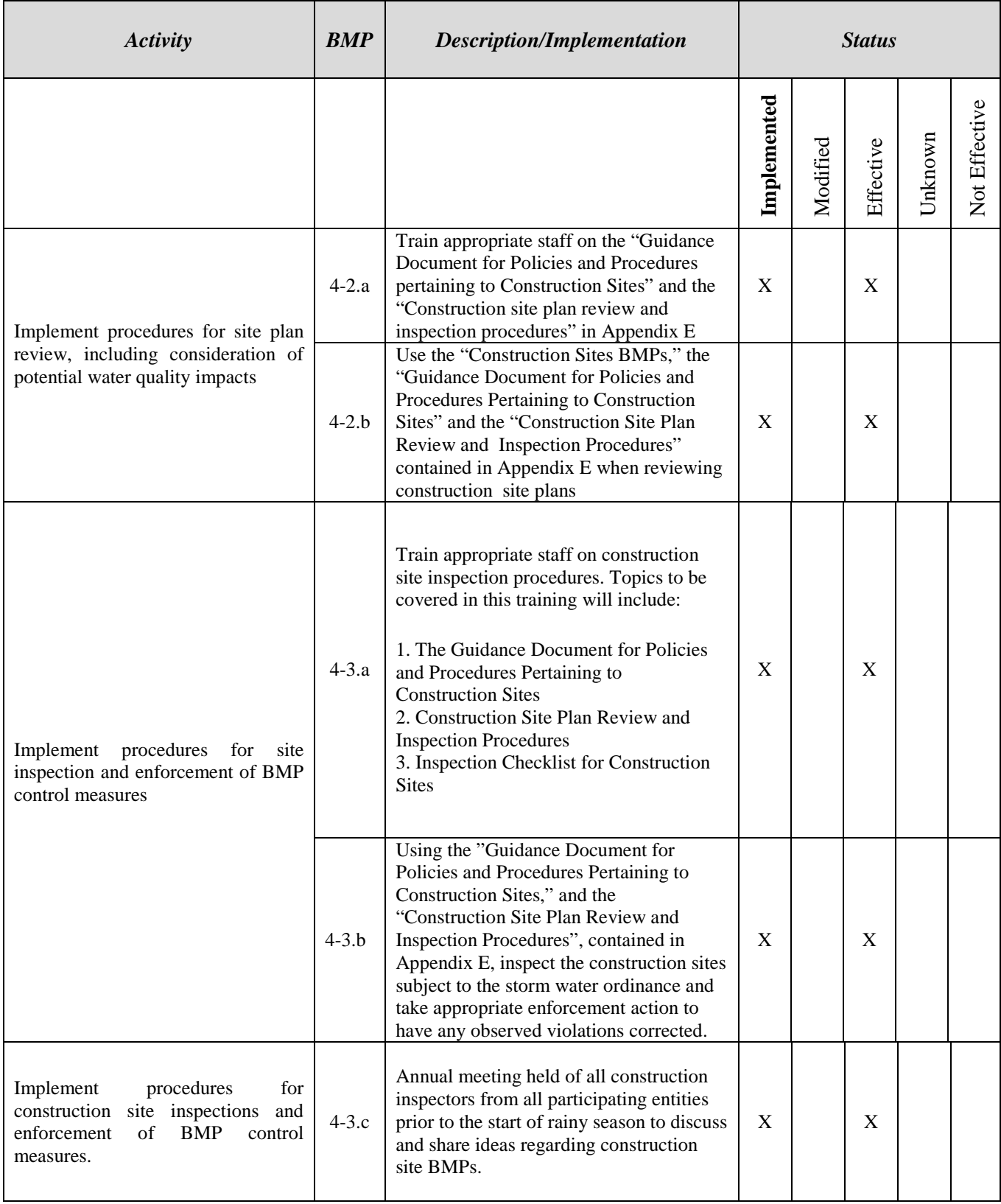

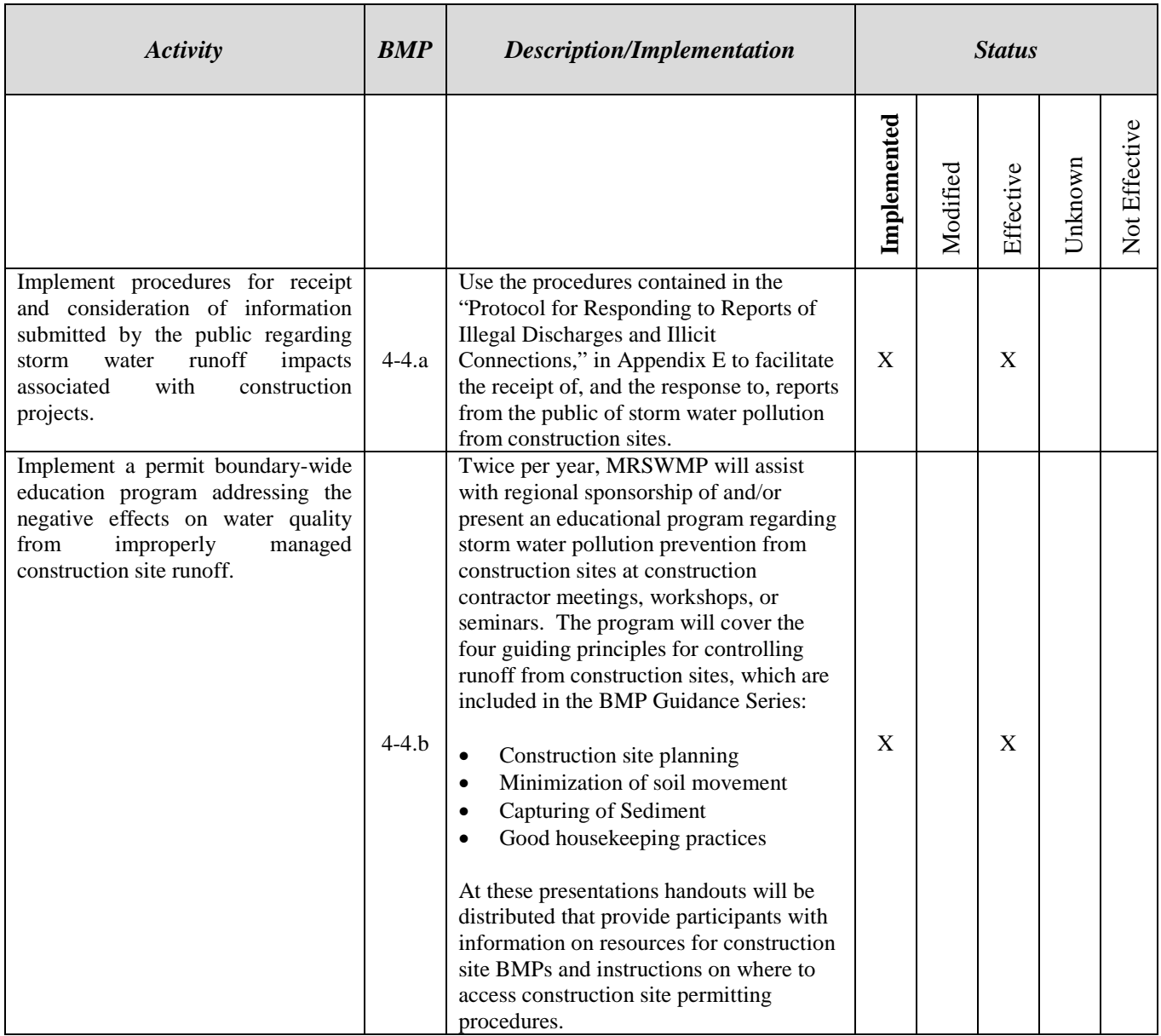

#### **MCM 4: CONSTRUCTION SITE STORM WATER RUNOFF CONTROL**

*BMP 4-2: "Implement procedures for site plan review that take into consideration potential water quality impacts from the project."*

*BMP 4-2.a: Train appropriate staff on the "Guidance Document for Policies and Procedures pertaining to Construction Sites" and the "Construction site plan review and inspection procedures" in Appendix E.*

*Measurable Goal: 100 % of existing appropriate staff trained by Year 2, then all new appropriate employees every year after that.*

Measurable Goal was mostly met. Based upon the recent audits conducted by Central Coast Regional Water Quality Control Board opportunities exist for additional Permittee staff training. Information for each individual co-permittee regarding this Measurable Goal is included in their respective Appendices.

*BMP4-2.b: Use the "Construction Sites BMPs," the Guidance Document for Policies and Procedures Pertaining to Construction Sites" and "Construction Site Plan Review and Inspection Procedures" contained in Appendix E when reviewing construction site plans.*

#### *Measurable Goal: 100% of appropriate construction site plans reviewed for compliance.*

Measurable Goal was mostly met. Based upon the recent audits conducted by Central Coast Regional Water Quality Control Board opportunities exist for additional Permittee staff training. Information for each individual co-permittee regarding this Measurable Goal is included in their respective Appendices.

*BMP 4-3: "Implement procedures for site inspection and enforcement of BMP control measures."*

*BMP 4-3.a: Train appropriate staff on construction site inspection procedures. Topics to be covered in this training will include:*

- *1. The Guidance Document for Policies and Procedures Pertaining to Construction Sites*
- *2. Construction Site Plan Review and Inspection Procedures*
- *3. Construction Site Inspection Reporting Checklists*

*Measurable Goal: 100 % of existing appropriate staff trained by Year 2, then all new appropriate employees every year after that, with periodic refresher training provided.*

Measurable Goal was mostly met. Based upon the recent audits conducted by Central Coast Regional Water Quality Control Board opportunities exist for additional Permittee staff training. Information on the progress for each individual co-permittee regarding this Measurable Goal is included in their respective Appendices.

*BMP 4-3.b: Using the "Guidance Document for Policies and Procedures pertaining to Construction Sites" and the "Construction Site Plan Review and Inspection Procedures" contained in Appendix E, inspect the construction sites subject to the storm water ordinance and take appropriate enforcement action to have any observed violations corrected.*

*Measurable Goal: 100% of applicable construction sites inspected in accordance with the "Construction Site Plan Review and Inspection Procedures" in Appendix E. Violations noted and corrected; any enforcement actions taken in accordance with MS4 ordinance documented.*

Measurable Goal was met for most Member Entities, except for the City as reflected in the Central Coast Regional Water Quality Control Board's audit letter dated June 18, 2013. Thus, opportunities exist for additional staff training. Information for each individual co-permittee regarding this Measurable Goal is included in their respective Appendices.

#### *BMP 4-3: "Implement procedures for construction site inspection and enforcement of BMP control measures."*

*BMP 4-3.c: Annual meeting held of all construction inspectors from all participating entities prior to the start of rainy season to discuss and share ideas regarding construction site BMPs.*

#### *Measurable Goal: 80% of construction inspectors from each municipality in attendance.*

Due to the shortened Permit Term (*September 8, 2012 – June 30, 2013, instead of September 8, 2012 – September 7, 2013*) the Group was not able to schedule an annual construction inspectors meeting that could conceivably meet the 80% attendance target during the Permit Term. However, the Group cosponsored various construction related training sessions with EnviroTech NPDES Services from April 22, 2013 through April 26, 2013. The trainings included: QSP / QSD, CESSWI and a construction site water quality sampling course. **Attachment 2** contains the actual training flyers and training sign-in sheets. At the time of the drafting of this report, Permittees plan to conduct a construction inspector training during the next couple months in order to fulfill this BMP requirement. Permittee specific information can be found in associated appendices.

*BMP 4-4: "Implement procedures for receipt and consideration of information submitted by the public regarding storm water runoff impacts associated with construction projects."*

*BMP 4-4.a:* Use the procedures contained in the "Protocol for Responding to Reports of *Illegal Discharges and Illicit Connections," in Appendix E to facilitate the receipt of, and the response to, reports from the public of storm water pollution from construction sites.* 

*Measurable Goal: 100% of all reports of construction site storm water pollution investigated; report filed on outcome of each case in the form of "closed," ongoing enforcement," or "still investigating source."*

Measurable Goal was mostly met. Based upon results of the recent stormwater program audit conducted by Central Coast Regional Water Quality Control Board opportunities exist for additional staff training once enforcement mechanisms are fully developed. Information for each individual co-permittee regarding this Measurable Goal is included in their respective Appendices.

*BMP 4-4 (cont'd): "Implement a permit boundary-wide education program addressing the negative effects on water quality from improperly managed construction site runoff."*

*BMP 4-4.b***:** *Twice per year, MRSWMP will assist with regional sponsorship of and/or present an educational program regarding prevention of storm water pollution from construction sites at construction contractor meetings, workshops or seminars. The program will cover the four guiding principles for controlling runoff from construction sites, which are included in the BMP Guidance Series:*

- *Construction site planning*
- *Minimization of soil movement*
- *Capturing of Sediment*
- *Good housekeeping practices*

*At these presentations handouts will be distributed that provide participants with information on resources for construction site BMPs and instructions on where to access construction site permitting procedures.* 

#### *Measurable Goal: Provide educational programs that reach at least 20 construction firms each year.*

Due to the shortened Permit Term (*September 8, 2012 – June 30, 2013, instead of September 8, 2012 – September 7, 2013*) the Group was not able to schedule an annual construction inspectors meeting that could conceivably meet the 80% attendance target during the shortened Permit term. However, the Group cosponsored various construction related training sessions with EnviroTech NPDES Services from April 22, 2013 through April 26, 2013. The trainings included: QSP / QSD, CESSWI and a construction site water quality sampling course. **Attachment 2** contains the actual training flyers and training sign-in sheets. At this time, Permittees plan to conduct a construction inspector training during the next couple months in order to fulfill this BMP requirement.

#### **5.0 Post-Construction Stormwater Management in New Development and Redevelopment**

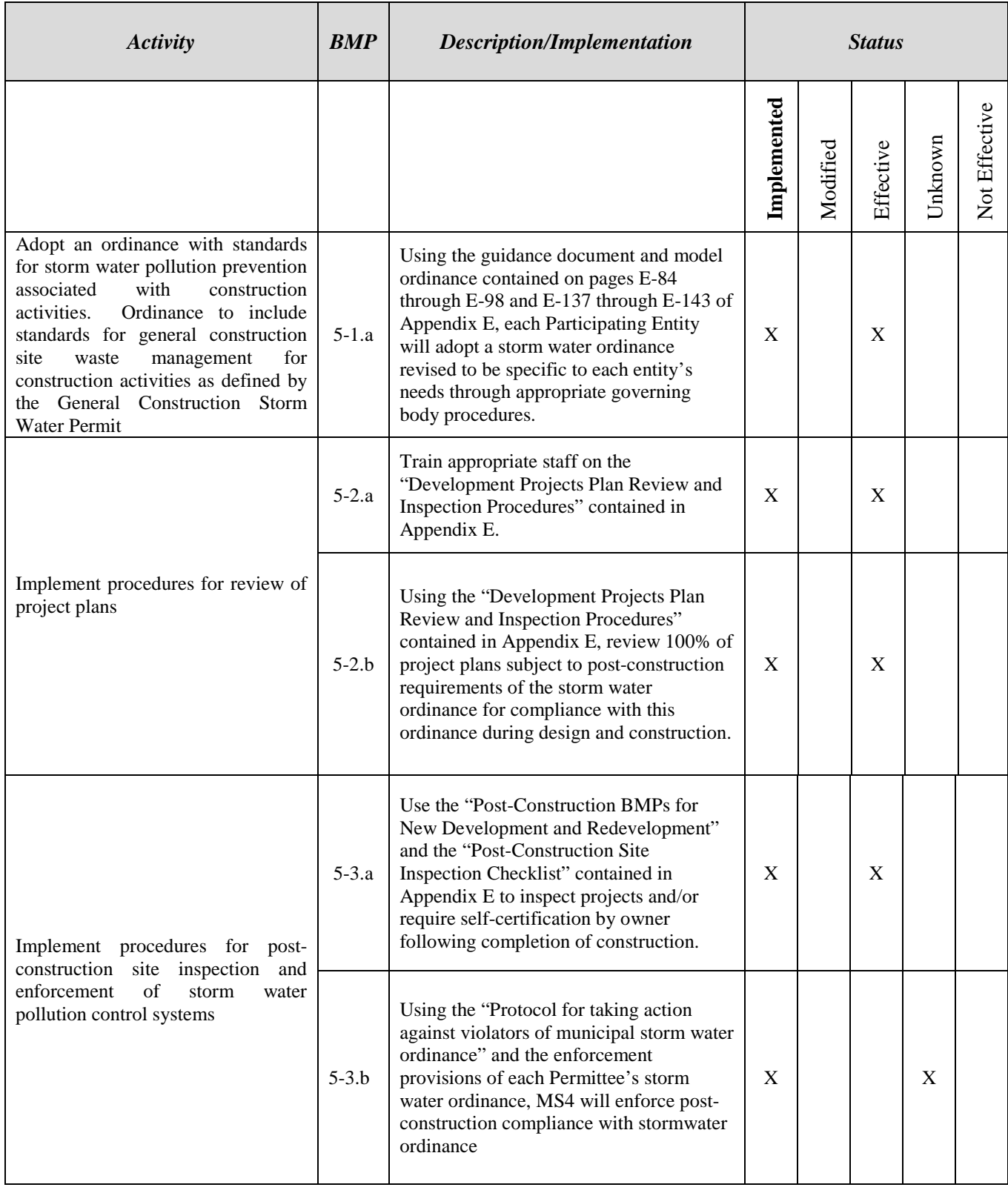

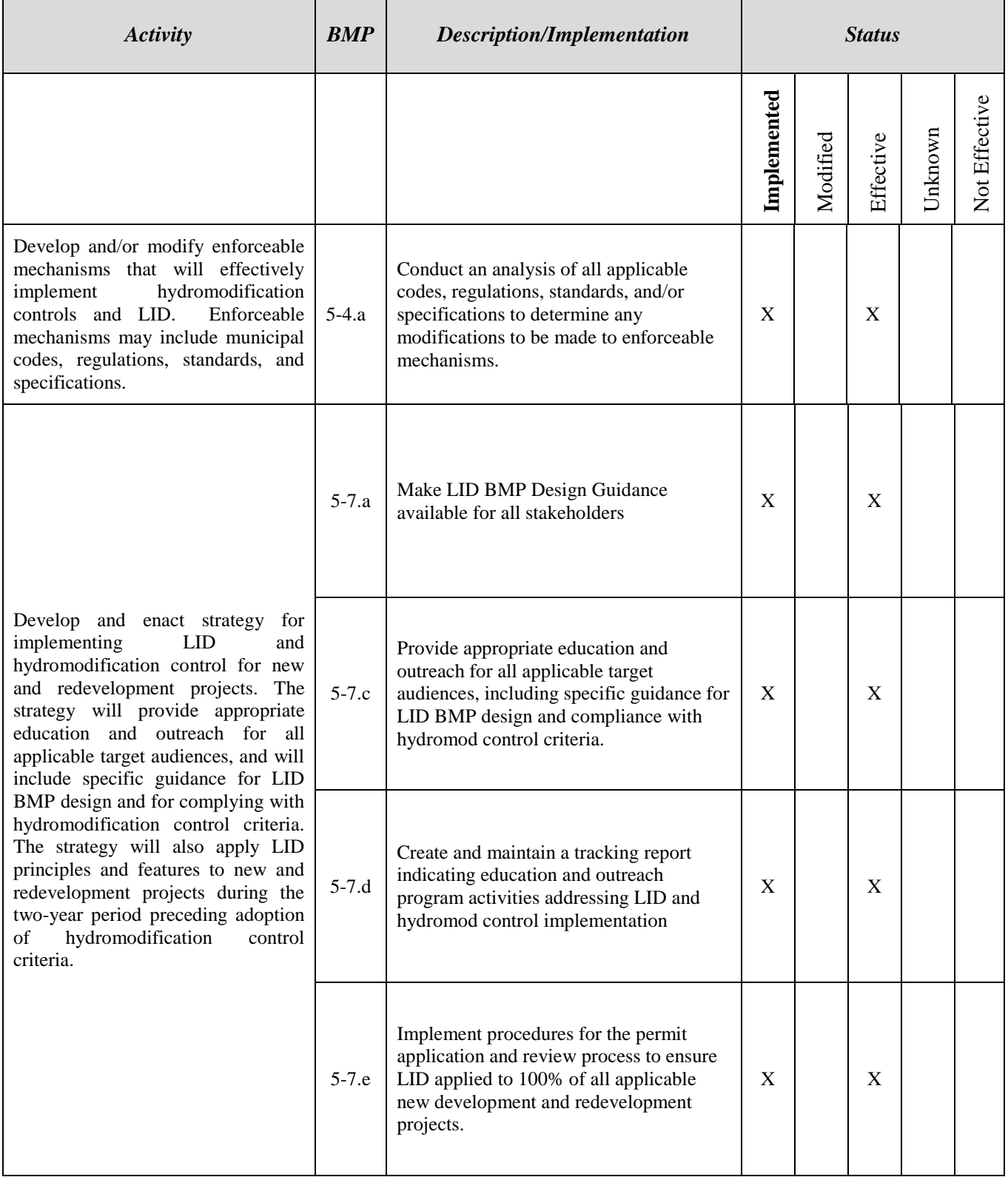

#### **MCM 5: POST-CONSTRUCTION STORM WATER MANAGEMENT IN NEW DEVELOPMENT & REDEVELOPMENT –**

*BMP 5-1: "Adopt an ordinance with standards for storm water pollution prevention associated with construction activities. Ordinance to include standards for general construction site waste management for construction activities as defined by the General Construction Storm Water Permit".*

*BMP 5-1.a: Using the guidance document and model ordinance contained on pages E-84 through E-98 and E-137 through E-143 of Appendix E, each Participating Entity will adopt a storm water ordinance revised to be specific to each entity's needs through appropriate governing body procedures.*

*Measurable Goal: Date ordinance implemented (implemented within 3 months of permit coverage for all entities except Monterey County, which will implement within 6 months of permit coverage).*

Measurable Goal has been met. All Permittees are in the process of adopting and revising local ordinances to meet the intent of the recently adopted (*7/12/13*) Post Construction Requirements. Revisions to local ordinances will likely involve working with the California Coastal Commission. Information for each individual co-permittee regarding this Measurable Goal is included in their respective Appendices.

#### *BMP 5-2: "Implement procedures for review of project plans".*

*BMP 5-2.a: Train appropriate staff on the "Development Projects Plan Review and Inspection Procedures" contained in Appendix E.*

#### *Measurable Goal: 100% of existing appropriate staff trained by Year 2, then all new appropriate staff thereafter.*

Measurable Goal was mostly met by most Permittees. Based upon results of recent stormwater program audits conducted by the Central Coast Regional Water Quality Control Board staff, opportunities exist for additional Permittee staff training at the City and County of Monterey. Information for each individual co-permittee regarding this Measurable Goal is included in their respective Appendices.

*BMP 5-2.b: Using the "Development Projects Plan Review and Inspection Procedures" contained in Appendix E, review 100% of project plans subject to the post-construction requirements of the storm water ordinance for compliance with this ordinance during design and construction.*

#### *Measurable Goal: 100% of applicable project plans reviewed for compliance.*

Measurable Goal was mostly met. Based upon results of recent stormwater program audits conducted by the Central Coast Regional Water Quality Control Board staff, opportunities exist for additional Permittee staff training at the County of Monterey. Information for each individual co-permittee regarding this Measurable Goal is included in their respective Appendices.

*BMP 5-3: "Implement procedures for post-construction site inspection and enforcement of stormwater pollution control systems".*

*BMP 5-3.a: Use the "Post-Construction BMPs for New Development and Redevelopment" and the "Post-Construction site inspection checklist" contained in Appendix E to inspect projects and/or require self-certification by owner following completion of construction.*

#### *Measurable Goal: 100 % of applicable sites inspected or self-certified by project owner.*

Measurable Goal was mostly met. Based upon results of recent stormwater program audits conducted by the Central Coast Regional Water Quality Control Board staff, opportunities exist for additional Permittee staff training at the County of Monterey. Information for each individual co-permittee regarding this Measurable Goal is included in their respective Appendices.

*BMP 5-3.b: Using the "Protocol for taking action against violators of Municipal Stormwater Ordinance" and the enforcement provisions of each Permittee's storm water ordinance, MS4 will enforce post-construction compliance with its stormwater ordinance.*

#### *Measurable Goal: 100% of identified post-construction ordinance violations taken to the enforcement process.*

Measurable Goal was mostly met. Based upon results of recent stormwater program audits conducted by the Central Coast Regional Water Quality Control Board staff, opportunities exist for additional Permittee staff training at the County of Monterey. Information for each individual co-permittee regarding this Measurable Goal is included in their respective Appendices.

*BMP 5-4.a: Conduct an analysis of all applicable codes, regulations, standards, and/or specifications to determine any modifications to be made to MS4 enforceable mechanisms.* 

*Measurable Goal: An analysis of all applicable codes, regulations, standards, and/or specifications that identifies modifications and/or additions necessary to effectively implement hydromodification controls and LID.*

Measurable goal was met. Each entity completed and submitted their "Gap Analysis" to Regional Board staff on April 11, 2011. Information on each individual co-permittee regarding this Measurable Goal is included in their respective Appendices.

#### *BMP 5-7.a: Make LID BMP Design Guidance available for all stakeholders.*

#### *Measurable Goal: Develop, advertise, and make available LID BMP Design Guidance suitable for all stakeholders.*

Measurable goal was met. Each entity completed and submitted their interim LID requirements to the Regional Board staff on March 31, 2011. Additionally, an interim LID brochure was developed for use throughout the region. This brochure, along with Monterey Regional's LID BMP Design Guidance and Tracking Form were submitted to the Regional Board staff in April 2011, is available at all City/County permitting counters, and is being posted to the Monterey SEA website. In 2013, staff developed and has distributed numerous other LID informational handouts that are posted on the Monterey SEA website, were distributed at the Sustainable Seaside workshop on June 18, 2013, the Sustainable Living Tour on September 8, 2013 and will be distributed at the Sustainable Pacific Grove workshop on October 9, 2013 are included herein as **Attachment 2**.

#### *BMP 5-7.c: Provide appropriate education and outreach for all applicable target audiences, including specific guidance for LID BMP design and compliance with hydromod control criteria.*

*Measurable Goal: Documentation of goals, schedules, and target audiences for education and outreach the municipality will conduct in support of the following strategic objectives: enforceable mechanisms, hydromodification control criteria, applicability thresholds, LID BMP design, and compliance with LID and hydromodification control criteria.* 

Measureable goal was met. Monterey Regional developed the deliverable for "Documentation of Goals, Schedule, and Target Audiences for Education and Outreach…". This deliverable for the Monterey Regional Group was submitted by the Regional Program Manager to Regional Board staff on March 5, 2011. In 2013, staff developed and distributed numerous other LID informational handouts. The newly developed informational handouts cover topics; such as "Water Quality and the Clean Water Act", "Sustainable Living", "Sustainable Living and Rain Gutter Downspout Disconnects", and "Sustainable Living and Rain Barrels". All newly developed materials have been posted to the MRSWMP website – montereysea.org. The new materials were specifically developed as handouts for participation in the City of Monterey's Farmers Market held on May 21, 2013; the Sustainable Seaside workshop held on June 18, 2013; the Sustainable Living Tour on September 8, 2013; and for the Sustainable Pacific Grove workshop to be held on October 9, 2013. In addition, staff developed a powerpoint presentation specifically for the Sustainable Seaside / Pacific Grove workshops. Permittee staff also actively participated in the City of Salinas Post Construction Requirement workshop held on May 16, 2013. The Program Educational Coordinator also developed and implemented some very well received PSA's which have been aired on various local radio stations concerning LID. All newly developed materials, including copies of all sign-in sheets and PSA's are included herein as **Attachment 2**.

#### *BMP 5-7.d: Create and maintain a tracking report indicating education and outreach program activities addressing LID and hydromod control implementation.*

*Measurable Goal: Tracking report indicating municipality's accomplishments in education and outreach supporting implementation of LID and hydromodification control for new and redevelopment projects.*

Measurable Goal was partially met due to the shortened Permit Year (*September 8, 2012 – June 30, 2013 versus September 8, 2012 – September 7, 2013*). However, staff was able to complete many LID and hydromodification BMPs as Permittees begin to work towards implementing the new Central Coast Post Construction Requirements adopted on July 12, 2013. A LID and hydromodification BMP tracking report form is included herein within **Attachment 2.**

*BMP 5-7.e: Implement procedures for the permit application review process to ensure LID is applied to 100% of all applicable new and redevelopment projects.*

#### *Measurable Goal: Apply LID principles and features to all applicable new and redevelopment projects.*

Measurable Goal was met by all Permitees, except for the County of Monterey as noted within the recent Central Coast Regional Water Quality Control Board's Stormwater Program Audit. Information for each individual co-permittee regarding this Measurable Goal is included in their respective Appendices.

### **6.0 Pollution Prevention/Good Housekeeping For Municipal Operations**

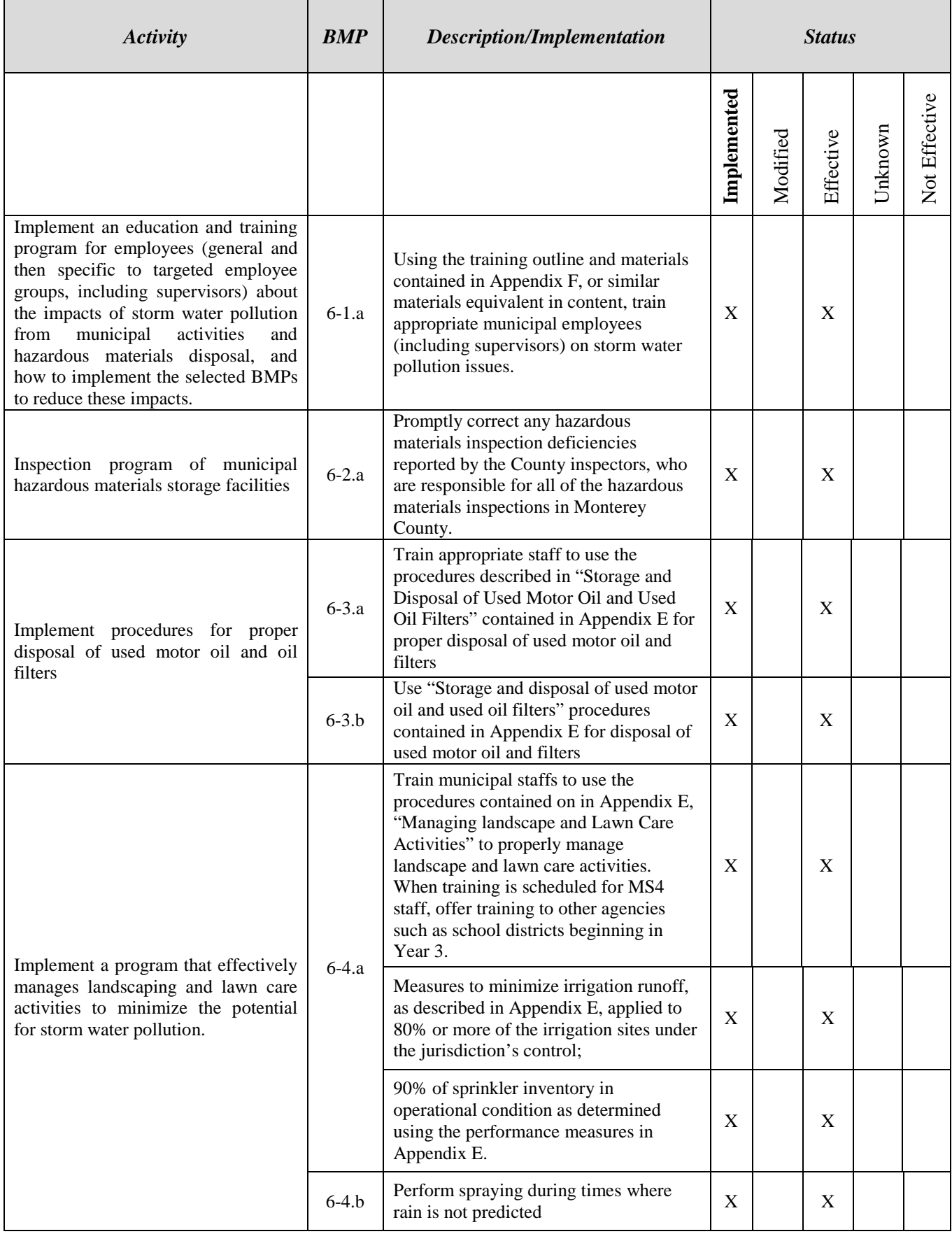

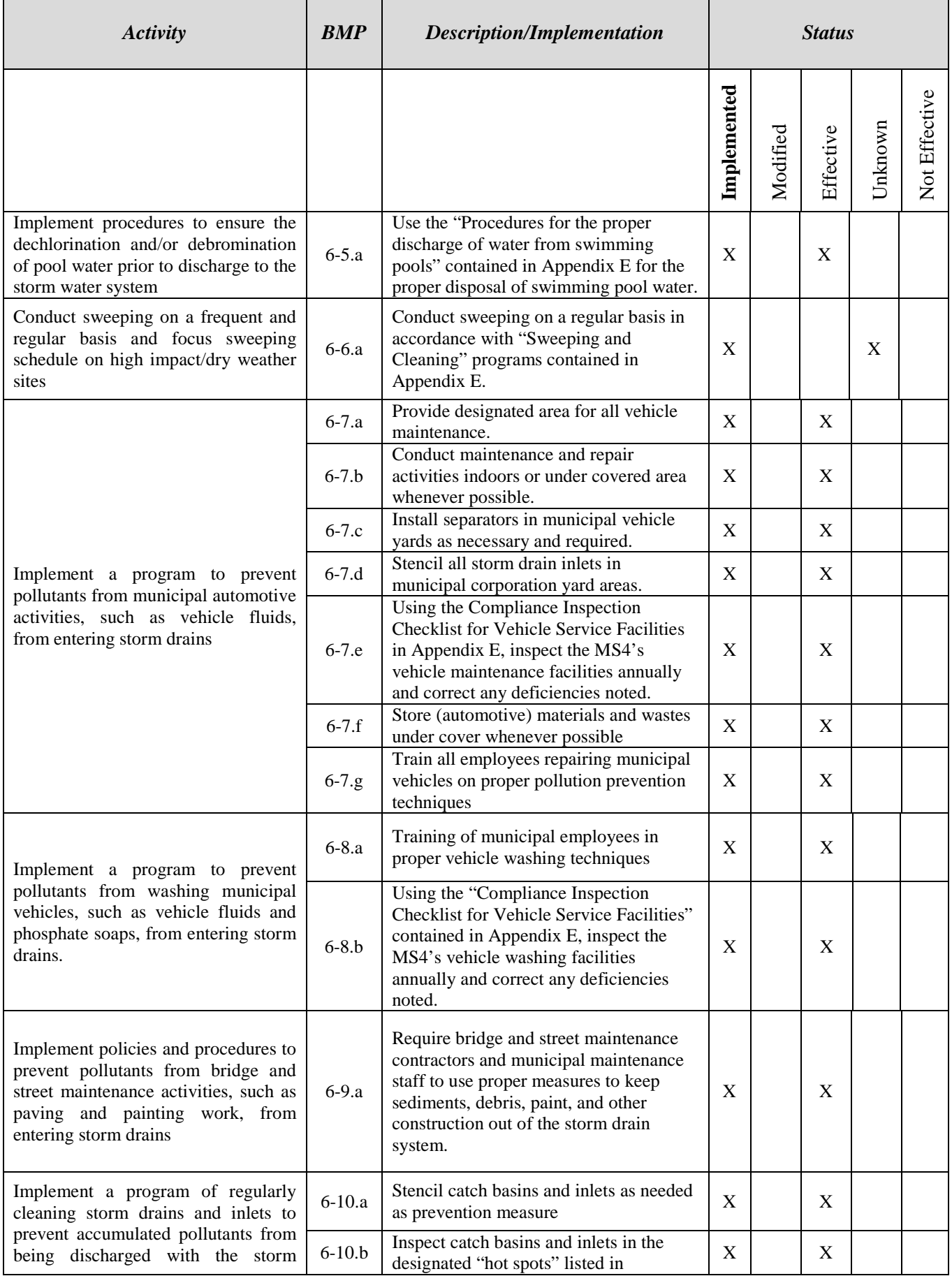

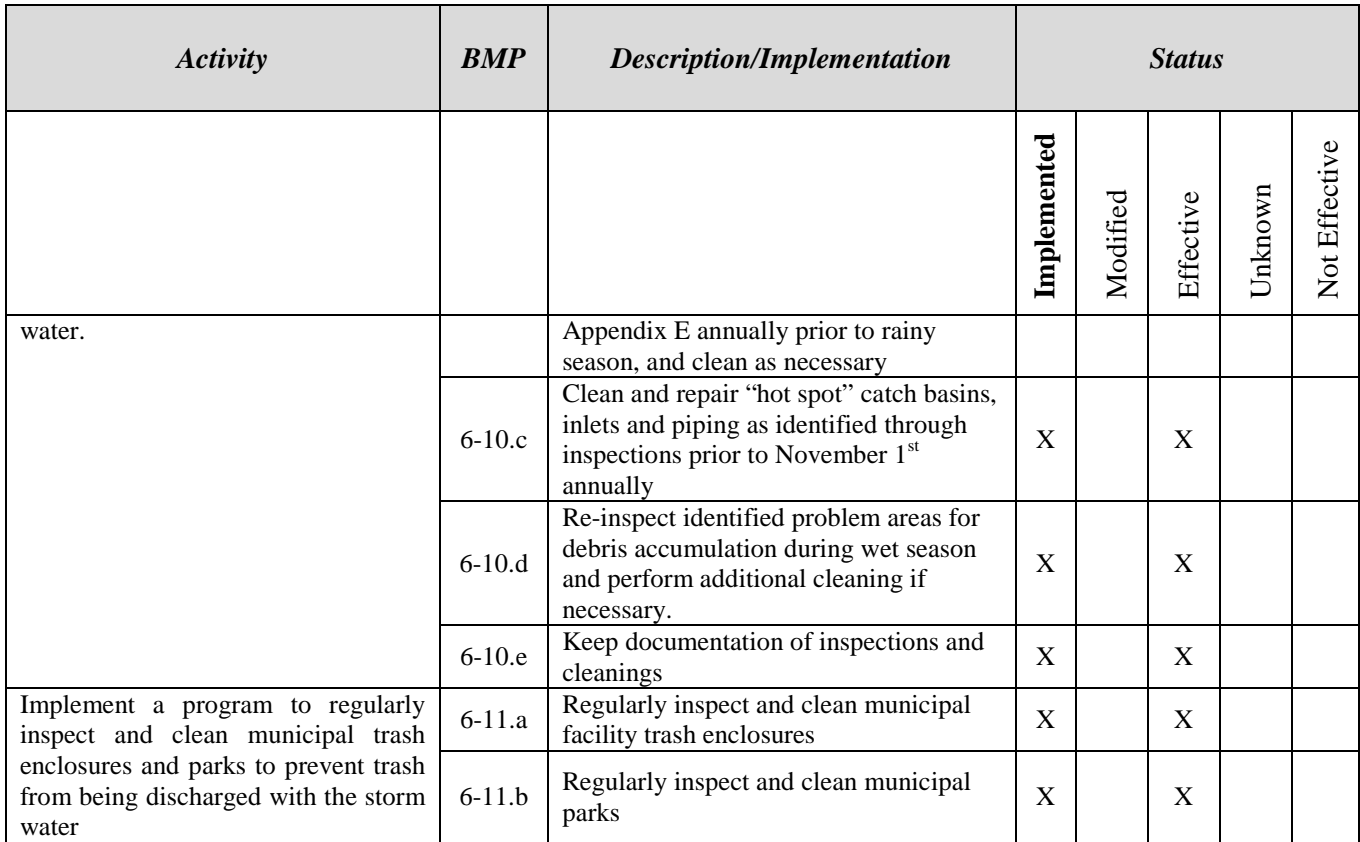

#### **MCM 6: POLLUTION PREVENTION/GOOD HOUSEKEEPING FOR MUNICIPAL OPERATIONS**

*BMP 6-1: "Implement an education and training program for employees (general and then specific to targeted employee groups, including supervisors) about the impacts of stormwater pollution from municipal activities and hazardous materials disposal, and how to implement the selected BMPs to reduce these impacts."*

**BMP 6-1.a***: Using the training outline and materials contained in Appendix F, or similar materials equivalent in content, train appropriate municipal employees (including supervisors) on storm water pollution issues.*

*Measurable Goal: 100% of existing appropriate staff trained by Year 2, then all new employees every year after that. Perform pre- and post-training testing to measure training effectiveness.*

Measurable Goal was mostly met. Group training for this BMP was provided during Year 1, as reported in the Year 1 Annual Report. In Year 2, training was provided as necessary to newly hired staff members. However, following the audit in May 2009, it was determined that additional staff required training. Although some entities used excellent training courses for staff refresher training, the training did not address the MRSWMP document. However, the material presented in the outside training courses went above and beyond that required in the MRSWMP document.

During Year 4, each entity went back through each BMP that has training requirements to determine if any additional "appropriate" staff required training. Training was performed as a Group activity on May 4, 2010 to either become trained for the first time, or to obtain refresher training. Based upon the results of the recent program audit additional training is recommended, specifics are included within the City and County of Monterey's Appendices. Information on each individual co-permittee regarding this Measurable Goal is included in their respective Appendices.

*BMP 6-2: "Inspection program of municipal hazardous materials storage facilities."*

**BMP 6-2.a***: Promptly correct any hazardous materials inspection deficiencies reported by the County inspectors, who are responsible for all of the hazardous materials inspections in Monterey County.* 

*Measurable Goal: 100% of noted deficiencies corrected within 30 days of notification by the County.*

Measurable Goals was met by all Permittees. Information on each individual co-permittee regarding this Measurable Goal is included in their respective Appendices.

#### *BMP 6-3: "Implement procedures for proper disposal of used motor oil and oil filters".*

**BMP 6-3.a***: Train appropriate staff to use the procedures described in "Storage and Disposal of Used Motor Oil and Used Oil Filters" contained in Appendix E for proper disposal of used motor oil and filters.*

*Measurable Goal: 100 % of existing appropriate staff trained by Year 2, then all new employees thereafter.*

Measurable Goal was met. Information on each individual co-permittee regarding this Measurable Goal is included in their respective Appendices.

**BMP 6-3.b***: Use "Storage and Disposal of Used Motor Oil and Used Oil Filters" contained in Appendix E for disposal of used motor oil and filters.*

*Measurable Goal: Summary of used motor oil disposal activities included in the Annual Reports.*

Measurable Goal was met. Information on each individual co-permittee regarding this Measurable Goal is included in their respective Appendices.

*BMP 6-4: "Implement a program that effectively manages landscaping and lawn care activities to minimize the potential for storm water pollution".*

**BMP 6-4.a***: Train municipal staffs to use the procedures contained on in Appendix E, "Managing landscape and Lawn Care Activities" to properly manage landscape and lawn care activities. When training is scheduled for MS4 staff, offer training to other agencies such as school districts beginning in Year 3.*

*Measurable Goals: 100% of existing appropriate staff trained by Year 2, then all new employees thereafter*

Measurable Goal was met. All appropriate staff requiring IPM training were either trained during Years 1 and 2 of the permit cycle or trained in Year 4. Outreach to "other agencies" to invite them to Monterey Regional's IPM training was conducted in Year 2 when the initial training was held, and also in Year 4 when the training for the remainder of identified staff was held. Information on each individual co-permittee regarding this Measurable Goal is included in their respective Appendices.

*- Measures to minimize irrigation runoff, as described in Appendix E, applied to 80% or more of the irrigation sites under the jurisdiction's control.*

*- 90% of sprinkler inventory in operational condition as determined using the performance measures in Appendix E.*

Measurable Goal was met. Information on each individual co-permittee regarding this Measurable Goal is included in their respective Appendices.

#### **BMP 6-4.b:** *Perform spraying during times where rain is not predicted.*

*Measurable Goal: No pesticide use will occur when a 20% or greater chance of rain is predicted within the next 24-hr period using NOAA website.*

Measurable Goal was met. Information on each individual co-permittee regarding this Measurable Goal is included in their respective Appendices.

*BMP 6-5: "Implement procedures to ensure the dechlorination and/or debromination of pool water prior to discharge to the storm water system".*

**BMP 6-5.a:** *Use the "Procedures for proper discharge of water from swimming pools" contained in Appendix E for the proper disposal of swimming pool water.*

*Measurable Goal: Pool water dechlorinated and/or debrominated prior to discharge to storm drain system 100% of the time.*

Measurable Goal was met. Information on each individual co-permittee regarding this Measurable Goal is included in their respective Appendices.

*BMP 6-6: "Conduct sweeping on a frequent and regular basis and focus sweeping schedule on high impact/dry weather sites".*

**BMP 6-6.a***: Conduct sweeping on a regular basis in accordance with the "Sweeping and Cleaning" programs contained in Appendix E.*

*Measurable Goal: 100% of Sweeping in each MS4 performed in accordance with the MS4's Plan.*

Measurable Goal was met by all Permittees except the County of Monterey and Del Rey Oaks. Information on each individual co-permittee regarding this Measurable Goal is included in their respective Appendices.

*BMP 6-7: "Implement a program to prevent pollutants from automotive activities, such as vehicle fluids, from entering storm drains".*

**BMP 6-7.a***: Provide designated area for all vehicle maintenance.* 

*Measurable Goal: 100% of MS4s have designated area for vehicle maintenance.*

Measurable Goal was met. Information on each individual co-permittee regarding this Measurable Goal is included in their respective Appendices.

**BMP 6-7.b** *Conduct maintenance and repair activities indoors or under a covered area whenever possible.*

*Measurable Goal: 100% maintenance and repair activities moved indoors or covered area whenever possible.*

Measurable Goal was met. Information on each individual co-permittee regarding this Measurable Goal is included in their respective Appendices.

#### **BMP 6-7.c** *Install separators in municipal vehicle yards as necessary and required.*

#### *Measurable Goal: Oil separators added to yards as needed.*

Measurable Goal was met by all Permittees. Information on each individual co-permittee regarding this Measurable Goal is included in their respective Appendices.

#### **BMP 6-7d:** *Stencil all storm drain inlets in municipal corporation yard areas.*

*Measurable Goal: 100% of storm drain inlets in corporate yard stenciled by end of Year 1 and any new inlets which may be created stenciled immediately after being built. Stenciling redone in Year 5, if necessary.*

Measurable Goal was met. Information on each individual co-permittee regarding this Measurable Goal is included in their respective Appendices.

**BMP 6-7.e:** *Using the Compliance Inspection Checklist for Vehicle Service Facilities in Appendix E, inspect the MS4's vehicle maintenance facilities annually and correct any deficiencies noted.*

#### *Measurable Goal: 100% of noted deficiencies corrected.*

Measurable Goal was met. Information on each individual co-permittee regarding this Measurable Goal is included in their respective Appendices.

#### **BMP 6-7.f***: Store (automotive) materials and wastes under cover whenever possible.*

#### *Measurable Goal: 100% of materials stored under cover whenever possible.*

Measurable Goal was met. Information on each individual co-permittee regarding this Measurable Goal is included in their respective Appendices.

#### **BMP 6-7.g:** *Train all employees repairing municipal vehicles on proper pollution prevention techniques.*

#### *Measurable Goal: This training is included in BMP 6-1.a.*

Measurable Goal was met. Information on each individual co-permittee regarding this Measurable Goal is included in their respective Appendices.

#### *BMP 6-8: "Implement a program to prevent pollutants from washing municipal vehicles, such as vehicle fluids and phosphate soaps, from entering the storm drains".*

**BMP 6-8.a***: Training of municipal employees in proper vehicle washing techniques.*

#### *Measurable Goal: This training is included in BMP 6-1.a.*

Measurable Goal was met. Information on each individual co-permittee regarding this Measurable Goal is included in their respective Appendices.

**BMP 6-8.b***: Using the "Compliance Inspection Checklist for Vehicle Service Facilities" contained in Appendix E, inspect the MS4's vehicle washing facilities annually and correct any deficiencies noted.*

*Measurable Goal: 100% of noted deficiencies corrected.*

Measurable Goal was met. Information on each individual co-permittee regarding this Measurable Goal is included in their respective Appendices.

*BMP 6-9: "Implement policies and procedures to prevent pollutants from bridge and street maintenance activities, such as paving and painting work, from entering storm drains".*

**BMP 6-9.a***: Require bridge and street maintenance contractors and municipal maintenance staff to use proper measures to keep sediments, debris, paint and other construction materials out of the storm drain system.*

*Measurable Goal: 100% of bridge and street maintenance contracts contain these requirements, and in-house maintenance projects swept on a frequent basis to keep pollutants out of the storm drain system.*

Measurable Goal was met. Information on each individual co-permittee regarding this Measurable Goal is included in their respective Appendices.

*BMP 6-10: "Implement a program of regularly cleaning storm drains and inlets to prevent accumulated pollutants from being discharged with the storm water (See "Procedures for drainage and system maintenance" contained in Appendix E).*

**BMP 6-10.a***: Stencil catch basins and inlets as needed as prevention measure.*

*Measurable Goal: Stenciling is covered under BMP 2-2.c.*

Measurable Goal was met. Information on each individual co-permittee regarding this Measurable Goal is included in their respective Appendices.

**BMP 6-10.b:** *Inspect catch basins and inlets in the designated "hot spots" listed in Appendix E annually prior to rainy season, and clean as necessary.*

*Measurable Goal: 100% of "hot spot" catch basins and inlets inspected, and cleaned as necessary, each year prior to start of rainy season.*

Measurable Goal was met. Information on each individual co-permittee regarding this Measurable Goal is included in their respective Appendices.

**BMP 6-10.c:** *Clean and repair "hot spot" catch basins, inlets and piping as identified through inspections prior to November 1st annually*

*Measurable Goal: By November 1st annually, address cleaning and repair needs of prioritized catch basins, inlets & piping as identified during inspections*

Measurable Goal was met by all Permittees. Information on each individual co-permittee regarding this Measurable Goal is included in the Appendices.

#### **BMP 6-10.d***: Re-inspect identified problem areas for debris accumulation during wet season and perform additional cleaning if necessary.*

#### *Measurable Goal: Re-inspect 100% of problem areas*

Measurable Goal was met. Information on each individual co-permittee regarding this Measurable Goal is included in their respective Appendices.

#### **BMP 6-10.e***: Keep documentation of inspections and cleanings.*

#### *Measurable Goal: Documentation kept on file.*

Measurable Goal was met. Information on each individual co-permittee regarding this Measurable Goal is included in their respective Appendices.

#### *BMP 6-11: "Implement a program to regularly inspect and clean municipal trash enclosures and parks to prevent trash from being discharged with the storm water".*

**BMP 6-11.a***: Regularly inspect and clean municipal facility trash enclosures.*

*Measurable Goal: 100% of municipal trash enclosures inspected and cleaned per the "Sweeping and Cleaning" program described in Appendix E.*

Measurable Goal was met. Information on each individual co-permittee regarding this Measurable Goal is included in their respective Appendices.

#### **BMP 6-11.b***: Regularly inspect and clean municipal parks.*

*Measurable Goal: 100% of municipal parks and park trash enclosures inspected and cleaned per the "Sweeping and Cleaning" program described in Appendix E.*

Measurable Goal was met. Information on each individual co-permittee regarding this Measurable Goal is included in their respective Appendices.

## **Attachment 1**

## **Certification Statements**

### **Attachment 2**

### **Joint Public Education / Outreach & Public Participation / Involvement Activities Year 7 (2012 – 2013)**

The following documents are reflective of the activities performed by the MRSWMP Group during the 2012 – 2013 Permit Year, but are not inclusive. Many of these documents reflect the efforts of the Group to comply with multiple tasks at the same time, thus optimizing efficiency and productivity of the Group.